# МІНІСТЕРСТВО ОСВІТИ І НАУКИ УКРАЇНИ ІРПІНСЬКИЙ ФАХОВИЙ КОЛЕДЖ ЕКОНОМІКИ ТА ПРАВА

 $\alpha$ 

 $\tilde{\mathcal{Q}}$ 

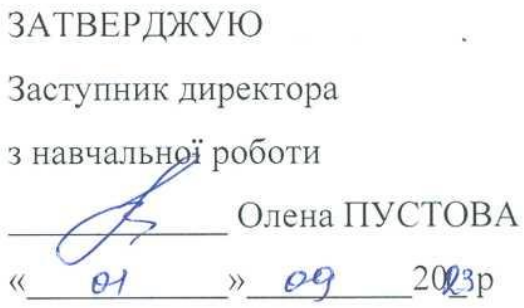

# РОБОЧА ПРОГРАМА

иавчальної дисципліни «Організація баз даних та знань» для підготовки фахового молодшого бакалавра за галуззю знань 12 Інформаційні технології спеціальності 122 «Комп'ютерні науки»

Ірпінь - 2023

Робоча програма навчальної дисципліни «Організація баз даних та знань» складена на основі програми навчальної дисципліни, затвердженої у 2023 р.

Розробники:

Степан ПОСТІЛ, доцент, к.т.н. Антоніна ДУДНИК

Розглянуто і схвалено на засіданні циклової комісії інформаційних технологій, математичних та природничих дисциплін, протокол № 2 від 31.08.2023 p.

Голова циклової комісії

 $\sim$ 

 $\mathscr{H}$  AHactacia IIIIVK

Завідувач навчально-методичного кабінету коледжу

Allent JIRO DINAHEHKO

# **ЗМІСТ**

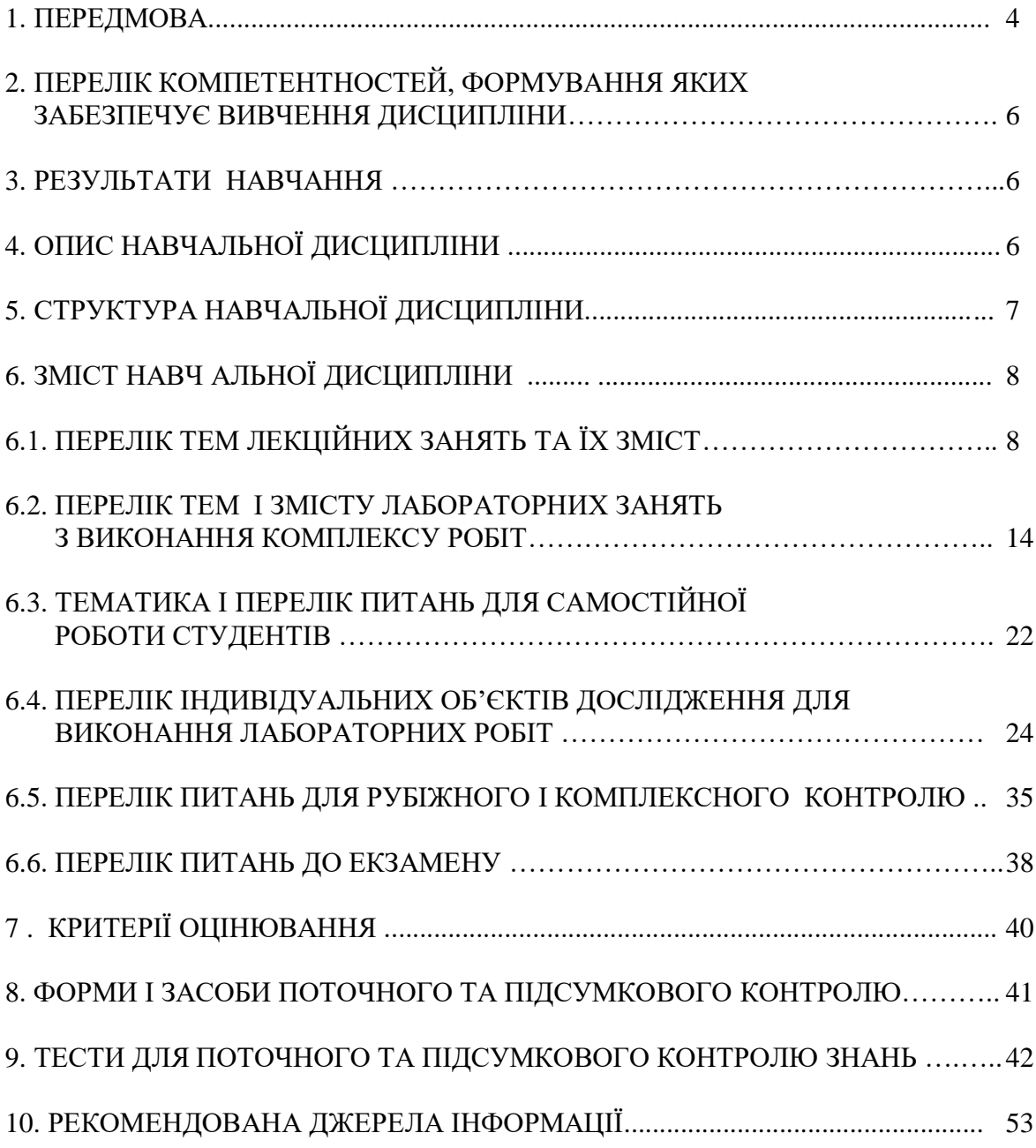

### **1. ПЕРЕДМОВА**

Дисципліна «Організація баз даних та знань» відноситься до обов'язкової компоненти ОПП та циклу предметів професійної підготовки здобувачів фахової передвищої освіти.

Матеріал курсу допоможе при виконанні студентами завдань навчальної практики, підготовці курсових і дипломних робіт, доповідей на науково-практичних конференціях.

### **Актуальність, зміст та значення дисципліни**.

Дисципліна "Організація баз даних та знань" відноситься до системних дисциплін і становить той *актуальний фундамент*, на якому базується проектування та безпосередньо створення інформаційних систем у бізнесі.

База даних (БД), як головна компонента інформаційних систем - забезпечення зберігання та підтримки структурованих даних, які є інформаційною моделлю предметної області як деякої частини реального світу, у рамках якої функціонує система управління базами даних (СУБД).

На *значення* дисципліни вказує і такий важливий фактор фахової підготовки як мова програмування роботи з БД, яка при мінімальних зусиллях зі сторони користувача та простоті і доступності для вивчення, повинна вирішувати наступні задачі:

- створювати за необхідним проектом БД і таблиці з повним описом їх структури;

- виконувати основні операції маніпулювання даними (вставка, поновлення, видалення даних з таблиць);

- виконувати прості і складні запити, що здійснюють перетворення необроблених даних в необхідну інформацію.

Історично так склалося, що головною мовою реляційних БД стала мова SQL, яка отримала широке розповсюдження незалежно від інформаційних продуктів, платформ і середовищ операційних систем. Мова SQL є стандартною мовою управління БД і в тому чи іншому вигляді реалізується майже у всіх реляційних БД, зокрема таких СУБД як MySQL, SQL Server, DB2, Oracle, PostgreSQL, Microsoft Access інші.

#### **Метою** дисципліни є

- забезпечення базової профілюючої підготовки за фахом;

- формування системи теоретичних знань і навичок практичного застосування існуючих реляційних СУБД;

- вживання ефективних моделей забезпечення даних на основі вивчення предметної галузі, методів аналізу, пошуку та використання СУБД;

- забезпечення теоретичної та інженерної підготовки фахівців у галузі проектування БД та використання СУБД.

**Завданнями** вивчення курсу є формування в студентів знань теорії баз даних, володіння навиками розв'язування задач з:

- проектування і організації структур та елементів баз даних і знань;

- доступу до баз даних;
- адміністрування баз даних і знань в процесі їх життєвого циклу.

#### **Міждисциплінарні зв'язки**

Вивчення дисципліни "Організація баз даних та знань" ґрунтується на знаннях та вміннях, які студенти отримали при вивченні дисциплін: "Інформатика", "Математика", "Теорія алгоритмів", "Фізика".

Вона забезпечує такі дисципліни: "Технології створення програмних продуктів", "Проектування, впровадження та експлуатація інформаційних систем", "Web-технології та Web -дизайн", "Інформаційні системи і технології".

# **Методи і форми навчання.**

Форми навчання: денна. В залежності від характеру організації процесу викладання і учіння можна виділити такі методи навчання: інтерактивні (активні, пасивні), індивідуальноцентричні, пояснювально-ілюстративні, проблемні, проектні.

Для активізації навчально-пізнавальної діяльності застосовуються методи і форми:

1. Проблемні лекції – при викладанні основного лекційного матеріалу.

2. Лекція з використанням мультимедійних і комп'ютерних засобів і програм. Викладення навчального матеріалу, у якому лектор, передаючи комп'ютеру частину своїх функцій, посилює свій вплив на слухача шляхом використання можливостей, що надаються йому мультимедійними технологіями та комп'ютерними програмами.

3. Навчально-практична лекція. Якщо однією з особливостей навчально-теоретичних лекцій є викладання теоретичного матеріалу і підтвердження його прикладами з практики, то мета навчально-практичної лекції діаметрально протилежна. Вона полягає у наведенні прикладів з практики (або реалізації їх програмними засобами) і обґрунтуванні їх теоретичними положеннями.

4. Лекція-конференція як науково-практичне заняття із заздалегідь поставленою проблемою і системою доповідей, тривалістю 5-10 хвилин, достатньо ефективна інтерактивна технологія з виконанням і освоєнням різних ролей*.*

5. Проектний метод зі створення студентом «Індивідуального проекту» в процесі виконання тематичних (комплексних) практичних (самостійних, індивідуальних) робіт.

### **Форми і засоби організації занять.**

Серед різноманітних організаційних форм виділяються такі: лекція, лабораторна робота, самостійна робота, екзамен, залік, консультація, індивідуальне навчання та ін.

*Засоби організації занять, в тому числі для поточного та підсумкового контролю:* 

1) персональний комп'ютер;

2) смартфон – функціональний розумний пристрій;

3) Microsoft Office - програмне забезпечення для роботи з різними типами документів: текстами, електронними таблицями, презентаціями, базами даних тощо;

4) Internet - міжнародна комп'ютерна мережа;

5) Всеосвіта - національна освітня платформа;

6) Moodle - корпоративна освітня платформа;

7) Google Meet - онлайн-платформа, функціональний сервіс відео зв'язку (телефонного, комп'ютерного);

8) Viber - клієнтська програма обміну повідомленнями і відео;

9) Е-mail - спосіб обміну цифровими повідомленнями з використанням комп'ютерів та мобільних телефонів.

# *Розширення форм навчання поєднанням аудиторного і дистанційного навчання*

1. Використання освітніх платформ. з фондом візуального супроводу в СДН сприяє за допомогою наочних матеріалів активізувати процес навчання.

2. Організація захисту студентами лабораторних робіт з використанням:

- $\checkmark$  on line -засобів в СДН Google Meet, Всеосвіта, Moodle;
- мультимедійного проектора у випадку аудиторного заняття.

3. Впровадження комунікації мережею Internet (E-mail, Meet, BigBlueBooton,Viber):

- зі звітності студента про виконані роботи;

- для рецензування звітів і консультування студентів.

4. Використання презентації в процесі виступу перед аудиторією для:

- супроводу лекції;
- захисту звітів студентів.

5. Організація навчально процесу на створення «Індивідуального проекту» у процесі міждисциплінарного інформаційного моделювання.

# **2. ПЕРЕЛІК КОМПЕТЕНТНОСТЕЙ,**

# **ФОРМУВАННЯ ЯКИХ ЗАБЕЗПЕЧУЄ ВИВЧЕННЯ ДИСЦИПЛІНИ**

ІК. Здатність вирішувати спеціалізовані задачі у галузі інформаційних технологій або у процесі навчання, що передбачає застосування положень та методів комп'ютерних наук; здатність нести відповідальність за результати своєї діяльності; здійснювати контроль інших осіб у визначених ситуаціях.

ЗК4. Здатність застосовувати знання у практичних ситуаціях.

ЗК5. Знання та розуміння предметної області та розуміння професійної діяльності.

ЗК8. Здатність вчитися і оволодівати сучасними знаннями.

СК2. Здатність використовувати теоретичні та фундаментальні знання в галузі комп'ютерних наук та інформаційних технологій для вирішення різноманітних проблем.

СК4. Здатність здійснювати проектування та розробку програмного забезпечення.

СК9. Здатність застосовувати знання сучасних методів і технологій створення та супроводження розподілених систем.

СК12. Здатність розробляти бази даних.

# **3. PЕЗУЛЬТАТИ НАВЧАННЯ**

Підготовка фахівців, здатних розв'язувати складні спеціалізовані задачі та практичні проблеми у галузі комп'ютерних наук або у процесі навчання, що передбачає застосування теорій та методів комп'ютерних технологій для системного, інформаційного та програмного проектування структур даних і характеризується комплексністю та невизначеністю умов з наступними програмними результатами.

ПР12. Знати основні принципи функціонування системного та прикладного програмного забезпечення.

ПР16. Розробляти бази даних та виконувати їх адміністрування.

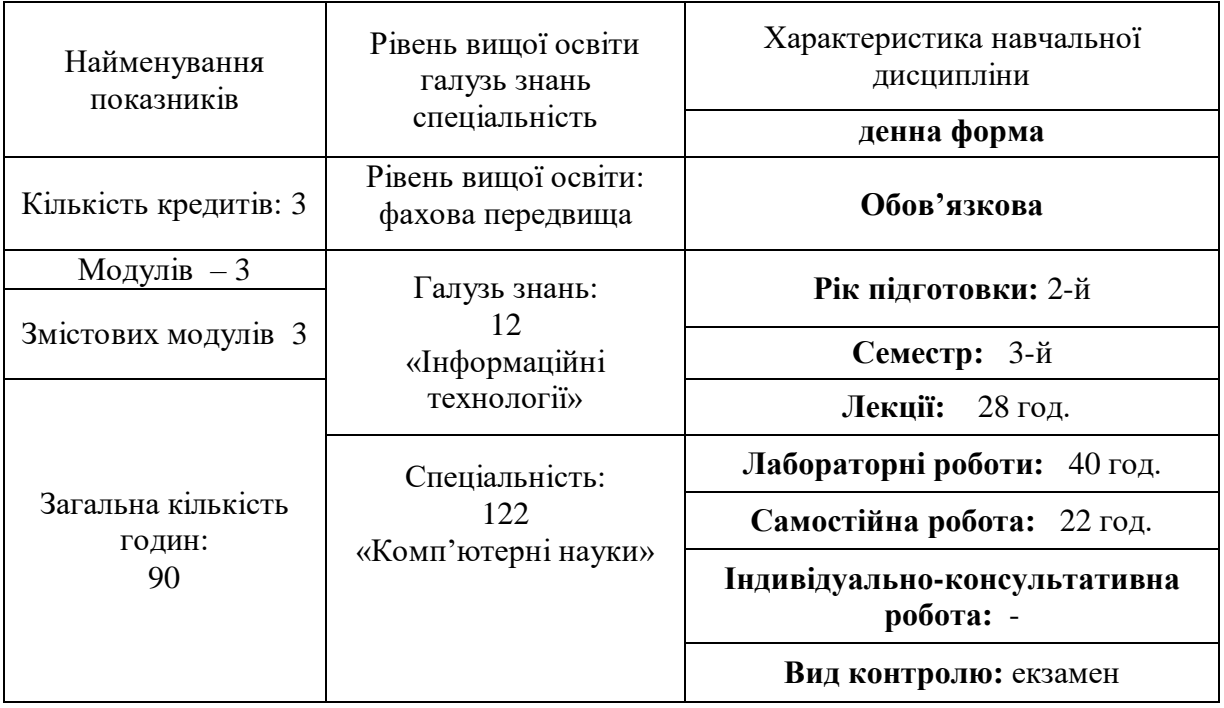

# **4. ОПИС НАВЧАЛЬНОЇ ДИСЦИПЛІНИ**

# **5. СТРУКТУРА НАВЧАЛЬНОЇ ДИСЦИПЛІНИ**

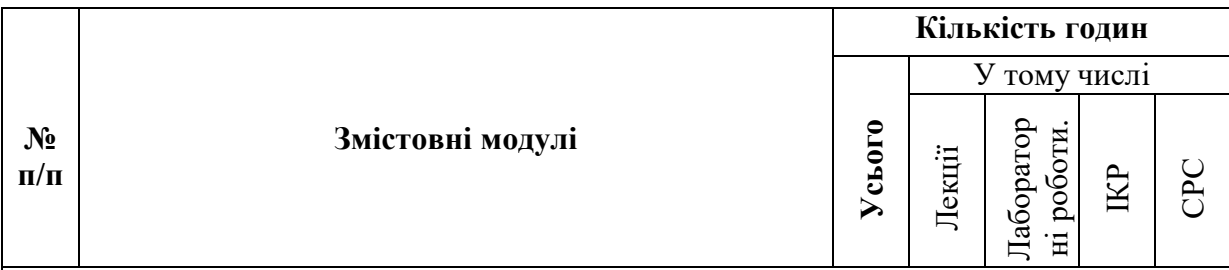

# **Модуль І =1 ЗК. ЗМ – Основи концепції баз даних (БД)**

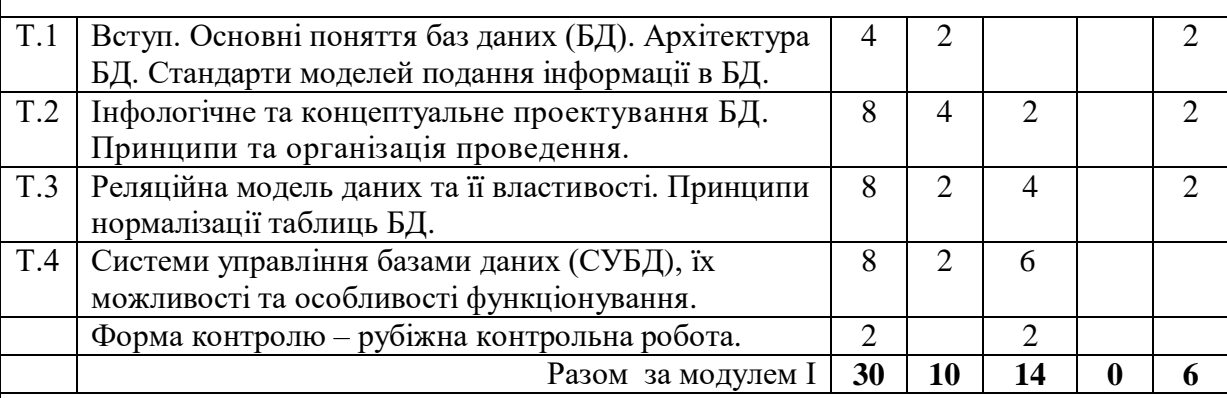

# **Модуль ІІ = 1 ЗК. ЗМ – Вибірка та модифікація інформації БД мовою SQL (***Structured query language***)**

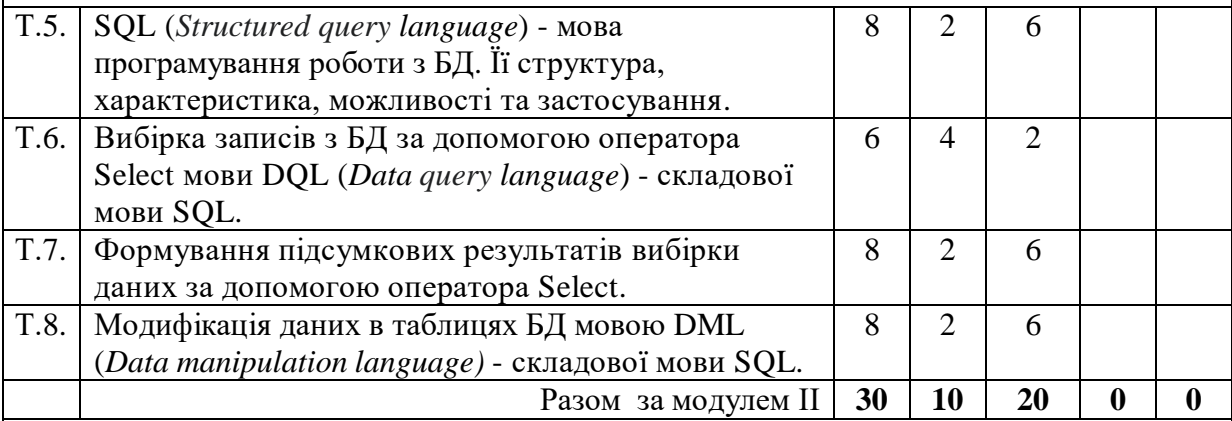

# **Модуль ІІІ = 1 ЗК ЗМ – Визначення та адміністрування баз даних і знань**

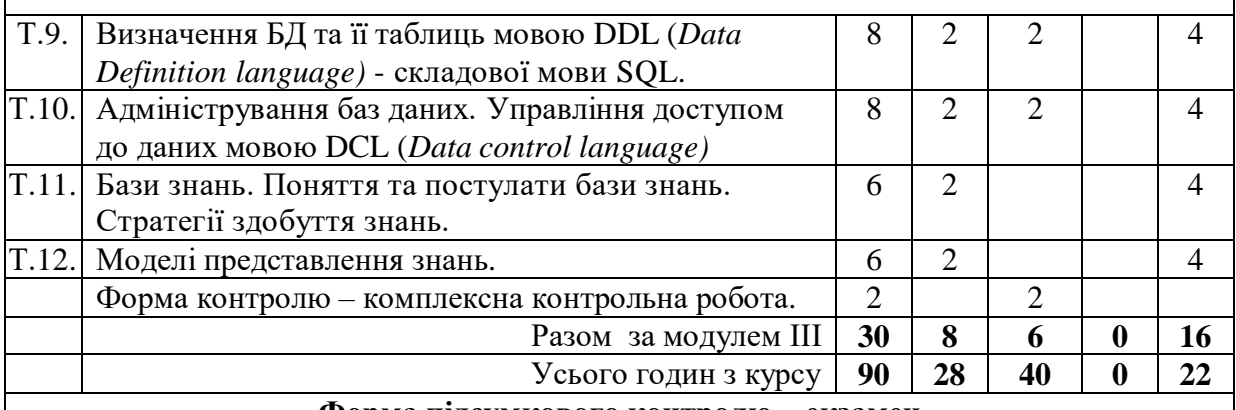

**Форма підсумкового контролю – екзамен**

**6. ЗМІСТ НАВЧАЛЬНОЇ ДИСЦИПЛІНИ**

**6.1. ПЕРЕЛІК ТЕМ ЛЕКЦІЙНИХ ЗАНЯТЬ ТА ЇХ ЗМІСТ**

# **Модуль 1**

# **ЗМ1 Основи концепції баз даних (БД)**

# **Тема 1. Вступ. Основні поняття баз даних (БД). Архітектура БД.**

# **Стандарти моделей подання інформації в БД**

**Лекція 1. Вступ. Основні поняття баз даних (БД). Архітектура БД. Стандарти моделей подання інформації в БД.**

# **План**

- 1. Інформаційне моделювання
- 2. Концепція баз даних.
- 3. Користувачі бази даних.
- 4. Архітектура моделей бази даних
- 5. Рівні архітектури моделей подання даних БД.
- 6. Структурний аналіз моделей подання даних БД.
- 7. Співвідношення структури об'єктів моделей подання даних.
- 8. Міждисциплінарне інформаційне моделювання в ІТ-проектах.
- 9. Рівні сформованості професійної компетентності фахівця.

**Рекомендована література**: 1, 2, 4-14, 15-16, 18-19

# **Тема 2. Інфологічне та концептуальне проєктування БД. Принципи та організація проведення**

# **Лекція 2. Інфологічне проєктування баз даних (БД). Принципи та організація проведення.**

# **План**

- 1. Поняття проєктування структури БД
- 2. Проєктування на зовнішньому рівні
- 3. Інфологічне проєктування
- 4. Технологія інфологічного проєктування
- 5. Аналіз реквізитів на предмет вилучення синонімії і омонімії
- 6. Агрегація реквізитів і компонування їх у сутності
- 7. Вивчення реквізитів з неунікальними значеннями
- 8. Виділення запитів до БД і словесний їх опис

9. Опис складових інфологічної моделі

**Рекомендована література**: 1, 2, 4-14, 15-16, 18-19

**Лабораторна робота №1.** Аналіз та опис предметної області (ПО) об'єкта дослідження за індивідуальним завданням

# **Лекція 3. Концептуальне проєктування баз даних (БД). Принципи та організація проведення.**

# **План**

- 1. Поняття проєктування структури БД
- 2. Проєктування на зовнішньому рівні
- 3. Концептуальне проєктування
- 4. Відображення інфологічної моделі БД на реляційну модель СУБД

5. Технологія концептуального проєктування для об'єкта дослідження «Суб'єкти освітнього процесу»

**Рекомендована література**: 1, 2, 4-14, 15-16, 18-19

**Лабораторна робота № 2.** Інфологічна модель (ІЛМ) предметної області (ПО) об'єкта дослідження за індивідуальним завданням.

# **Тема 3. Реляційна модель даних та її властивості.**

# **Правила нормалізації баз даних**

# **Лекція 4.** *Реляційна модель даних та її властивості. Правила нормалізації баз*

### *даних***.**

#### **План**

- 1. Поняття «дані» і «модель даних».
- 2. Реляційна модель даних БД
- 3. Властивості реляційної моделі даних БД
- 4. Оператори реляційної алгебри
- 5. Правила нормалізації баз даних
- 6. Нормальні форми.
- 7. Процедура нормалізації.
- 8. Приклад приведення таблиці до нормалізованого вигляду

**Рекомендована література**: 1, 2, 5-7, 9-13, 15-17, 18-19

**Лабораторна робота № 3.** Концептуальна модель (КМ) бази даних (БД) індивідуального об'єкта дослідження.

# **Тема 4. Системи управління базами даних, їх можливості та особливості функціонування**

**Лекція 5. Системи управління базами даних, їх можливості та особливості функціонування.**

### **План**

- 1. Поняття та призначення систем управління базами даних
- 2. Відповідність архітектури БД та СУБД
- 3. Принцип відповідності міжрівневого відображення даних
- 4. Забезпечення незалежності від даних в СУБД
- 5. Основні технічні характеристики СУБД
- 6. Правила визначення СУБД в якості реляційної
- 7. Фундаментальні правила (правила 0 і 12 за Коддом)
- 8. Структурні правила (правила 1 і 6 за Коддом)
- 9. Правила цілісності (правила 3 і 10 за Коддом)
- 10. Правила маніпулювання даними (правила 2, 4, 5 і 7 за Коддом)
- 11. Правила незалежності від даних (правила 8, 9 і 11 за Коддом)

# **Рекомендована література**: 1-3, 5-7, 9-14, 15-17, 18-19

.**Лабораторна робота № 4.** Вдосконалення концептуальної моделі бази даних індивідуального об'єкта дослідження на основі принципів нормальних форм (НФ).

**Лабораторна робота № 5.** Дослідження можливостей і особливостей різних систем управління базами даних (СУБД).

.**Лабораторна робота № 6** Проектування структури і схеми бази даних (БД) індивідуального об'єкта дослідження з використанням специфікацій СУБД.

**Лабораторна робота № 7.** *Рубіжна контрольна робота.* Проектування структури БД з представленням концептуальної моделі БД об'єкта дослідження з економічної галузі.

# **Модуль II**

# **ЗМ2 Вибірка та модифікація інформації БД мовою SQL**

# **Тема 5. SQL (***Structured query language***) - мова програмування роботи з БД. Її структура, характеристика, можливості та застосування**

**Лекція 6. SQL (***Structured query language***) - мова програмування роботи з БД. Її структура, характеристика, можливості та застосування.**

# **План**

- 1. Стандарт мови структурованих запитів SQL
- 2. Призначення мов маніпулювання даними
- 3. Синтаксис SQL
- 4. Типи команд SQL
- 5. Вибірка даних з БД мовою DQL (Data query language)
- 6. Маніпулювання даними DML (Data manipulation language)
- 7. Визначення структур бази даних DDL (Data Definition Language)
- 8. Мова управління даними DCL (Data Control Language)
- 9. Методи виконання SQL-операторів

**Рекомендована література**: 1-7, 9-14, 15-17, 18-19

**Лабораторна робота № 8.** Розроблення набору даних для формування електронної БД відповідно до запитів індивідуального об'єкта дослідження.

.**Лабораторна робота № 9.** Наповнення бази даних (БД) з використанням форми введення даних в діючій системі управління базами даних (СУБД).

**Лабораторна робота № 10.** Дослідження структури тренінгової бази даних (БД) «Студент» для моделювання запитів в практичних роботах.

# **Тема 6. Вибірка записів з БД за допомогою оператора Select мови DQL** *(Data query language)* **- складової SQL.**

**Лекція 7. Вибірка записів з БД за допомогою оператора Select мови** *DQL (Data query language)* **- складової SQL. Прості запити.**

#### **План**

- 1. Синтаксис SQL
- 2. Ключові слова SQL.
- 3. Синтаксис оператора SELECT мови SQL
- 4. Послідовність обробки елементів оператора SELECT
- 5. Етапи створення та виконання запиту з вибірки даних SELECT
- 6. Прості запити
- 7. Використання ключового слова DISTINCT.
- 8. Умова відбору (ключове слово WHERE)
- 9. Приклади застосування типів відбору у простих запитах

#### **Рекомендована література**: 1-5, 7-13, 15-17, 18-19

**Лабораторна робота № 11.** Розроблення мовою SQL текстів запитів з вибірки даних за складної умови фрази WHERE на основі тренінгової БД «Студент».

**Лекція 8. Вибірка записів з БД за допомогою оператора Select мови DQL (***Data query language)* **- складової SQL. Складні умови відбору у простих запитах.**

# **План**

- 1. Прості запити. Виконання математичних операцій
- 2. Складні умова відбору у фразі WHERE
- 3. Умови відбору з допомогою шаблону (LIKE / NOT LIKE)

4. Приклади застосування типів відбору у простих запитах

**Рекомендована література**: 1-5, 7-13, 15-17, 18-19

# **Тема 7. Формування підсумкових результатів вибірки даних за допомогою оператора Select**.

**Лекція 9. Формування підсумкових результатів вибірки даних за допомогою оператора Select**.

### **План**

- 1. Функції для обробки даних SQL.
- 2. Функції SQL для обробки тексту
- 3. Функції SQL для обробки чисел
- 4. Функції SQL для обробки дати та часу
- 5. Статистичні (агрегатні) функції SQL
- 6. Використання фрази GROUP BY
- 7. Використання фрази HAVING

# **Рекомендована література**: 1-5, 7-13, 15-17, 18-19

**Лабораторна робота № 12.** Формування підсумкових результатів вибірки даних в SQL на основі тренінгової бази даних «Студент»

**Лабораторна робота № 13.** Використання підпорядкованих запитів (підзапитів) мовою SQL в складних вибірках даних на основі тренінгової бази даних «Студент»

**Лабораторна робота № 14.** Формування пакету компонентів проєкту бази даних індивідуального об'єкта дослідження (ІОД) для розроблення та реалізації SQL-запитів.

# **Тема 8. Модифікація даних в таблицях БД мовою DML**

# **(***Data manipulation language***) - складової SQL**

**Лекція10. Модифікація даних в таблицях БД мовою DML** *(Data manipulation language)* **- складової SQL**

# **План**

- 1. Поновлення (маніпулювання) бази даних SQL
- 2. Вставлення нових даних з використанням оператора INSERT
- 3. Вставлення рядка в таблицю з використанням лише деяких стовпчиків.
- 4. Приклади використання оператора INSERT.
- 5. Модифікація даних (оператор UPDATE)
- 6. Використання підзапиту в операторі UPDATE
- 7. Видалення даних з бази (оператор DELETE)
- 8. Приклад застосування оператора DELETE.

**Рекомендована література**: 1-5, 7, 9-13, 15-17, 18-19

**Лабораторна робота № 15.** Розроблення та реалізація запитів мовою SQL в складних вибірках даних на основі проєкту БД для ІОД.

**Лабораторна робота № 16.** Розроблення звітів та кнопкової форми для роботи із завданнями індивідуального об'єкта дослідження на основі створеної БД.

**Лабораторна робота № 17.** Оновлення об'єктів бази даних - маніпулювання даними з використанням мови DML *(Data Manipulation Language)* як складової SQL

# **Модуль III**

# **ЗМ3 Визначення та адміністрування баз даних і знань**

# **Тема 9. Визначення баз даних (БД) та її таблиць мовою DDL** *(Data Definition language)* **- складової SQL**

**Лекція 11. Визначення баз даних (БД) та її таблиць мовою DDL** *(Data Definition language)* **- складової SQL.**

### **План**

- 1. Визначення даних
- 2. Створення баз даних
- 3. Створення таблиць (оператор CREATE TABLE)
- 4. Приклад визначення цілісності бази даних, ключів
- 5. Правила підтримки цілісності посилань
- 6. Використання CHECK для недопущення вводу помилкових значень.
- 7. Видалення таблиць (оператор DROP TABLE)
- 8. Створення індексу (оператор CREATE INDEX)
- 9. Видалення індексу (оператор DROP INDEX)
- 10. Модифікація структури таблиці (оператор ALTER TABLE

**Рекомендована література**: 1-5, 7, 9-13, 15-17, 18-19

**Лабораторна робота № 18.** Визначення об'єктів бази даних з використанням мови DDL (*Data Definition Language)* як складової SQL

# **Тема 10. Адміністрування баз даних. Управління доступом до даних мовою DCL (Data control language) - складової мови SQL**

**Лекція 12.** *Адміністрування баз даних. Управління доступом до даних мовою DCL (Data control language) - складової мови SQL*

# **План**

- 1. Модель системи безпеки комп'ютерної системи з БД
- 2. Фізична безпека 1-й рівень.
- 3. Безпека мережевого доступу 2-й рівень.
- 4. Доменна безпека 3-й рівень.
- 5. Безпека локального комп'ютера 4-й рівень.
- 6. Безпека сервера баз даних 5-й рівень.
- 7. Безпека програмних додатків 6-й рівень.
- 8. Планування системи безпеки бази даних
- 9. Реалізація та адміністрування системи безпеки сервера бази даних
- 10. Застосування оператора GRANT мови DCL.
- 11. Застосування оператора REVOKE мови DCL.
- 12. Імпорт і експорт реляційних даних

**Рекомендована література**: 1-5, 7, 8-14, 15-17, 18-19

**Лабораторна робота № 19.** Управління доступом до даних БД з використанням мови DCL *(Data Control Language)* як складової SQL

# **Тема 11. Бази знань. Поняття та постулати бази знань. Стратегії здобуття знань**

# **Лекція 13. Бази знань. Поняття та постулати бази знань. Стратегії здобуття знань План**

- 1. Елементи інформаційного простору: дані інформація знання.
- 2. Явні і неявні знання.
- 3. Система бази знань
- 4. Постулати систем баз знань.
- 5. Постулат єдності моделі предметної області.
- 6. Постулат про категоричність фактів.
- 7. Постулат достовірності знання.
- 8. Постулат про всезнання.
- 9. Стратегії здобуття знань
- 10. Інформаційна ієрархія DIKW (data, information, knowledge, wisdom) мудрість.

**Рекомендована література**: 1-5, 9-13, 15-17, 18-19

# **Тема 12. Моделі представлення знань**

# **Лекція 14. Моделі представлення знань**

### **План**

- 1. Визначення та типи моделей представлення знань
- 2. Продукційна модель.
- 3. Мережні моделі
- 4. Фреймові моделі.
- 5. Виведення на знаннях
- 6. Стратегії керування виведенням
- 7. Онтологічне моделювання

**Рекомендована література**: 1-5, 8 -13, 15-17, 18-19

**Лабораторна робота № 20.** *Комплексна контрольна робота*. Розроблення запитів мовою SQL. Комп'ютерне тестування.

# **6.2. ПЕРЕЛІК ТЕМ І ЗМІСТУ ЛАБОРАТОРНИХ ЗАНЯТЬ З ВИКОНАННЯ КОМПЛЕКСУ РОБІТ «***Створення та адміністрування бази даних мовою SQL та інструментальними засобами***»**

### **Модуль 1. ЗМ1 Основи концепції баз даних (БД)**

**Тема 1**. Вступ. Основні поняття баз даних (БД). Архітектура БД. Стандарти моделей подання інформації в БД

Лекція 1. Вступ. Основні поняття баз даних (БД). Архітектура БД. Стандарти моделей подання інформації в БД.

**Тема 2.** Інфологічне та концептуальне проєктування БД. Принципи та організація проведення

Лекція 2. Інфологічне проєктування баз даних (БД). Принципи та організація проведення.

**Лабораторна робота №1.** Аналіз та опис предметної області (ПО) об'єкта дослідження за індивідуальним завданням

#### **Завдання:**

1. Ознайомитись з індивідуальним завданням до виконання лабораторної роботи, поданого в окремому документі «Перелік індивідуальних об'єктів дослідження».

2. Вивчити предметну область з точки зору наявних процесів та інформаційних компонентів індивідуального об'єкта дослідження (ІОД) відповідно до індивідуального завдання.

3. Виявити нові реквізити ПО, які є доцільними для опису ІОД завдання.

- 4. Дати відповідь на контрольні питання.
- 5. Оформити звіт з лабораторної роботи згідно вимог.

Лекція 3. Концептуальне проєктування баз даних (БД). Принципи та організація проведення.

**Лабораторна робота № 2.** Інфологічна модель (ІЛМ) предметної області (ПО) об'єкта дослідження за індивідуальним завданням.

#### **Завдання:**

1. Ознайомитись з індивідуальним завданням до виконання лабораторної роботи, поданого в окремому документі «Перелік індивідуальних об'єктів дослідження».

2. Виділити інформаційні сутності інфологічної моделі ПО.

- 3. Присвоїти відповідні імена інформаційним сутностям інфологічної моделі ІОД.
- 4. Доповнити інформаційні сутності інфологічної моделі доцільними реквізитами.
- 5. Представити інфологічну модель ПО ІОД в графічному вигляді.
- 6. Конвертувати рисунок інфологічної моделі ПО ІОД у формат \*.jpeg.
- 7. Дати відповідь на контрольні питання.
- 8. Оформити звіт з лабораторної роботи згідно вимог.

**Тема 3.** Реляційна модель даних та її властивості. Правила нормалізації баз даних. Лекція 4. *Реляційна модель даних та її властивості. Правила нормалізації баз даних*.

**Лабораторна робота № 3.** Концептуальна модель (КМ) бази даних (БД) індивідуального об'єкта дослідження.

#### **Завдання:**

1. Сформувати структуровані таблиці концептуальної моделі реляційної БД ІОД на основі інфологічної моделі ПО та присвоїти їм відповідні імена.

2. Виділити ключові атрибути структурованих таблиць КМ БД ІОД.

3. Описати зв'язки між таблицями КМ ІОД (потужність, напрямок).

4. Представити КМ БД ІОД в графічному вигляді.

5. На КМ БД ІОД відобразити потужність зв'язку між структурованими таблицями.

6. Конвертувати рисунок КМ ІОД у \*.jpeg формат.

7. Дати відповідь на контрольні питання.

8. Оформити звіт з лабораторної роботи згідно вимог

**Тема 4.** Системи управління базами даних, їх можливості та особливості функціонування

Лекція 5. Системи управління базами даних, їх можливості та особливості функціонування.

.**Лабораторна робота № 4.** Вдосконалення концептуальної моделі бази даних індивідуального об'єкта дослідження на основі принципів нормальних форм (НФ).

#### **Завдання:**

1. Вивчити реквізити інформаційних сутностей ІЛМ ПО з точки зору *універсальності* інформаційного моделювання наявних процесів ІОД та *відповідності* принципам НФ.

2. Розробити вдосконалену структуру КМ БД ІОД.

3. Сформувати ідентифікатори найменувань структурованих таблиць КМ ІОД з використанням траслітерації на латинський алфавіт.

4. Сформувати ідентифікатори атрибутів таблиць КМ ІОД з використанням траслітерації на латинський алфавіт.

5. Описати характеристики атрибутів таблиць КМ ІОД.

6. Виділити ключові атрибути *структурованих таблиць* КМ БД ІОД, що моделюють текстові атрибути підпорядкованих таблиць.

7. Описати зв'язки між *структурованими таблицями* в КМ ІОД. Представити КМ ІОД в графічному вигляд

8. Представити КМ ІОД в графічному вигляді.

9. Конвертувати рисунок КМ ОД ІЗ у \*.jpeg формат.

10. Дати відповідь на контрольні питання.

11. Оформити звіт згідно вимог.

**Лабораторна робота № 5.** Дослідження можливостей і особливостей різних систем управління базами даних (СУБД).

### **Завдання:**

1. Ознайомитись за літературними джерелами (ЛД) зі змістом характеристик СУБД та представити їх у Таблиці 1 «Функціональне порівняння СУБД»;

2. Ознайомитись зі змістом здатності СУБД до реалізації вимог ТЗ за ЛД та представити у Таблиці 2 «Порівняння СУБД за вимогами ТЗ»;

3. Ознайомитись з характеристиками СУБД на прикладі SQL Server і MySQL.

4. Ознайомитись з рівнем здатності СУБД до реалізації вимог ТЗ на прикладі SQL Server і MySQL.

5. Ознайомитись за ЛД зі змістом характеристик СУБД Access та представити їх опис у Таблиці 1 з вказуванням посилання на ЛД;

6. Ознайомитись за ЛД зі змістом характеристик СУБД Oracle та представити їх опис у Таблиці 1 з вказуванням посилання на ЛД.

7. Ознайомитись за ЛД зі здатністю СУБД Access до реалізації вимог ТЗ та представити їх опис у Таблиці 2 з вказуванням посилання на ЛД.

8. Ознайомитись за ЛД зі здатністю СУБД Oracle до реалізації вимог ТЗ та представити їх опис у Таблиці 2 з вказуванням посилання на ЛД.

*9.* Провести аналіз характеристик СУБД, їх здатності до реалізації вимог ТЗ та встановити необхідні СУБД для вирішення різних задач: *освітні; виробничі; наукові.*

10. Дати відповідь на контрольні питання.

11. Оформити звіт з лабораторної роботи згідно вимог

.**Лабораторна робота № 6** Проектування структури і схеми бази даних (БД) індивідуального об'єкта дослідження з використанням специфікацій СУБД.

# **Завдання:**

1. Вивчити функціональні можливості і компоненти використаної СУБД.

2. Освоїти функціональні можливості СУБД щодо проектування структури БД на основі задачі-прототипу.

3. Створити індивідуальний проект структури БД в СУБД з іменем «*ПІБ-Група\_Рік».*

- 4. Сформувати таблиці проекту відповідно до КМ БД ІОД.
- 5. Сформувати зв'язки між таблицями проекту відповідно до КМ ІОД.
- 6. Представити схему бази даних ІОД.
- 7. Дати відповідь на контрольні питання.
- 8. Оформити звіт з лабораторної роботи згідно вимог

**Лабораторна робота № 7.** *Рубіжна контрольна робота.* Проектування структури БД з представленням концептуальної моделі БД об'єкта дослідження з економічної галузі.

# **Завдання:**

*I. Вивчення об'єкта дослідження, який вибирається з переліку ІОД до КР*

- 1. Вибір завдання до КР здійснюється відповідно до порядкового номеру в журналі.
- 2. Ознайомитись з ІОД до виконання КР, поданого в окремому документі «Перелік ІОД

з КР».

# *II. Розроблення інфологічної моделі ПО ІОД*

- 3. Вивчити ПО за наявних процесів та інформаційних компонентів ІОД з КР.
- 4. Виявити реквізити, які є доцільними для опису ІОД.
- 5. Виділити інформаційні сутності ІЛМ ПО.
- 6. Присвоїти відповідні імена сутностям ІЛМ.
- 7. Представити ІЛМ ПО в графічному вигляді.
- 8. Конвертувати рисунок ІЛМ ПО ІОД у \*.jpeg.

# *III. Розроблення КМ БД ПО ІОД*

9. Сформувати таблиці КМ БД ІОД на основі ІЛМ ПО та дати їм відповідні імена.

- 10. Виділити ключові атрибути таблиць КМ БД ІОД.
- 11. Описати зв'язки між таблицями КМ ІОД.
- 12. Представити КМ БД ІОД в графічному вигляді.
- 13. На КМ БД ІОД відобразити потужність зв'язку.
- 14. Конвертувати рисунок КМ ІОД у \*.jpeg формат.
- *IV. Оформлення звіту з КР згідно вимог за аналогією з лабораторними роботами.*
- 15. Збереження звіту з на власній E-mail та направлення його на E-mail викладача

# **Модуль II**

# **ЗМ2 Вибірка та модифікація інформації БД мовою SQL**

**Тема 5.** SQL (Structured query language) - мова програмування роботи з БД. Її структура, характеристика, можливості та застосування

Лекція 6. SQL (Structured query language) - мова програмування роботи з БД. Її структура, характеристика, можливості та

**Лабораторна робота № 8.** Розроблення набору даних для формування електронної БД відповідно до запитів індивідуального об'єкта дослідження.

### **Завдання:**

1. Здійснити аналіз запитів до БД, які сформульовані в опису ІОД з точки зору діапазону допустимих значень полів.

2. Розробити набір даних для *підпорядкованої* таблиці КМ БД в кількості 10-15 записів для отримання позитивної відповіді на питання, які сформульовані в опису ІОД.

3. Якщо кількість *підпорядкованих* таблиць КМ БД більше однієї, то п.2 виконується для кожної таблиці.

4. Розробити набір даних для головної таблиці КМ БД з кількості 4-5 записів для отримання позитивної відповіді на питання, які сформульовані в опису ІОД.

5. Якщо кількість *головних* таблиць КМ БД більше однієї, то п.4 виконується для кожної таблиці.

6. Здійснити перевірку допустимих значень полів таблиць БД.

- 7. Дати відповідь на контрольні питання.
- 8. Оформити звіт з лабораторної роботи згідно вимог

.**Лабораторна робота № 9.** Наповнення бази даних (БД) з використанням форми введення даних в діючій системі управління базами даних (СУБД).

#### **Завдання:**

- 1. Розробити форми для введення даних для усіх головних таблиць КМ БД ІОД.
- 2. 2.Розробити форми для введення даних для усіх підпорядкованих таблиць КМ БД.
- 3. Наповнити БД з використанням форм для введення даних відповідно до п.1-2.
- 4. Здійснити перевірку допустимих значень полів таблиць БД.
- 5. Дати відповідь на контрольні питання.
- 6. Оформити звіт з лабораторної роботи згідно вимог

**Лабораторна робота № 10.** Дослідження структури тренінгової бази даних (БД) «Студент» для моделювання запитів в практичних роботах.

### **Завдання:**

Визначити таблиці тренінгової бази даних «Student**»** та записати їх назву за допомогою української транслітерації.

2. Визначити атрибути таблиць тренінгової бази даних «Student**»** та записати їх назву за допомогою української транслітерації.

3. Визначити ключові атрибути таблиць тренінгової бази даних «Student**»**.

4. Встановлення потужності та напрямку зв'язків між таблицями тренінгової бази даних «Student**»**.

5. Охарактеризувати специфіку подання тренінгової БД «Студент» на внутрішньому рівні в представленні її структури і даних.

6. Розробити КМ тренінгової БД «Студент» і представити в графічному вигляді.

7. Дати відповідь на контрольні питання.

8. Оформити звіт з лабораторної роботи згідно вимог

**Тема 6.** Вибірка записів з БД за допомогою оператора Select мови DQL *(Data query language)* - складової SQL.

Лекція 7. Вибірка записів з БД за допомогою оператора Select мови *DQL (Data query language)* - складової SQL. Прості запити.

Лекція 8. Вибірка записів з БД за допомогою оператора Select мови DQL (*Data query language)* - складової SQL. Складні умови відбору у запитах.

**Лабораторна робота № 11.** Розроблення мовою SQL текстів запитів з вибірки даних за складної умови фрази WHERE на основі тренінгової БД «Студент».

# **Завдання:**

1 . Вивчити правила синтаксису та типи SQL**–**оператора.

2 . Вивчити і описати призначення та зміст ключових слів, які є частиною словника SQL.

3. Вивчити правила синтаксису інструкції SELECT, яка забезпечує отримання даних з бази даних у вигляді записів та їх типи.

4. Вивчити і описати зміст та сутність етапів створення та виконання запиту з вибірки даних SELECT.

5. Вивчити і описати послідовність операцій реалізації інструкції з виконання запиту з вибірки даних SELECT.

6. Дослідити технологію організації створення запиту мовою SQL на *прикладі запиту-прототипу*;

7. Створити *новий* запит мовою SQL за аналогією з технологію організації створення запиту на прикладі запиту-прототипу.

- 8. Дати відповідь на контрольні питання.
- 9. Оформити звіт з лабораторної роботи згідно вимог

**Тема 7**. Формування підсумкових результатів вибірки даних за допомогою оператора Select.

Лекція 9. Формування підсумкових результатів вибірки даних за допомогою оператора Select.

**Лабораторна робота № 12.** Формування підсумкових результатів вибірки даних в SQL на основі тренінгової бази даних «Студент»

#### **Завдання:**

1. Створено і подано нижче SQL-запит Запит11.3 про середню оцінку студентів з кожного предмету, які успішно навчаються:

> *Select Id\_predmet, Avg (Ocinka) From Uspishnist U Where U.Ozinka >=3 And (U.vydctrl=4 Or U.vydctrl=5) GROUP BY Id\_predmet;*

2. Необхідно провести аналіз і обгрунтувати відповідність інструкції запиту Запит11.3 до синтаксису оператора Select.

3. Створення нового запиту Запит11.4 мовою SQL із застосуванням фраз Group By і Having з детальним описом технології створення запиту:

*Запит11.4. Створити запит про середню оцінку студентів з представленням по групам вашої спеціальності, які якісно навчаються.*

- 4. Детально описати за установленою формою всі етапи створення Запиту11.4.
- 5. Представити текст запиту мовою SQL.
- 6. Дати відповідь на контрольні питання.
- 7. Оформити звіт з лабораторної роботи згідно вимог

**Лабораторна робота № 13.** Використання підпорядкованих запитів (підзапитів) мовою SQL в складних вибірках даних на основі тренінгової бази даних «Студент»

### **Завдання:**

Створено і подано нижче SQL-запит *Запит12.3* про тих студентів, які успішно навчаються і були присутні на першому контрольному заході.

*Select Id\_osoba*

*From Uspichnist U* 

*Where U.Ozinka >=3 And (U.vydctrl=4 Or U.vydctrl=5)*

 *And UPresent =1 And U.Dtconyrol = (Select Min (U.Dtconyrol)*

 *From Uspishnist U);* 

Необхідно провести аналіз і обгрунтувати відповідність запиту *Запит12.3* до синтаксису оператора Select.

2. Створити *новий* запит *Запит12.4* мовою SQL із застосуванням *підзапиту* і *функцій роботи з даними* з детальним описом технології створення запиту.

> *Запит12.4. Створити запит про студентів, які якісно навчаються і вік яких перевищує 17 років*.

3. Детально описати за установленою формою всі етапи створення *Запиту12.4* **«***Про студентів, які якісно навчаються і вік яких перевищує 17 років».*

4. Представити текст запиту мовою SQL**.**

5**.** Дати відповідь на контрольні питання.

6. Оформити звіт з лабораторної роботи згідно вимог

**Лабораторна робота № 14.** Формування пакету компонентів проєкту бази даних індивідуального об'єкта дослідження (ІОД) для розроблення та реалізації SQL-запитів.

#### **Завдання:**

1. Створити пустий файл звіту лабораторної роботи для *формування пакету компонентів проєкту БД ІОД згідно решти пунктів даного завдання.*

2. Подати ІОД (документ у вигляді таблиці та текстові запити) для роботи відповідно до свого варіанту.

3. Представити рисунок інфологічної моделі БД, розробленої в ЛР №1.

4. Представити рисунок концептуальні моделі (КМ) БД, яка розроблена в ЛР №3.

5. Представити опис таблиць КМ з ЛР№7.

6. Представити таблиці даних, підготовлених в ЛР№8.

7. Представити БД, підготовленої в ЛР№9:

8. Опис усіх таблиць з переліком типів полів;

- схему БД в СУБД;

- таблиці даних.

9. Скопіювати і вставити текст 1-го запиту до БД ІОД у підготовленому в Завданні1 файлі.

10. Відповідно до тексту 1-го запиту створити SQL-інструкцію виконанням етапів.1-9 зі «*Створення та виконання запиту з вибірки даних SELECT***»,** поданих в теоретичних відомостях даної ЛР.

11. Дати відповідь на контрольні питання.

12. Оформити звіт з лабораторної роботи згідно вимог

**Тема 8.** Модифікація даних в таблицях БД мовою DML (*Data manipulation language*) складової SQL

Лекція10. Модифікація даних в таблицях БД мовою DML *(Data manipulation language)* - складової SQL

**Лабораторна робота № 15.** Розроблення та реалізація запитів мовою SQL в складних вибірках даних на основі проєкту БД для ІОД.

### **Завдання:**

1. Створити пустий файл звіту лабораторної роботи.

2. Скопіювати і вставити у даний файл пакет компонентів проєкту БД ІОД, який підготовлено в попередній роботі.

3. Скопіювати і вставити текст 2-го запиту до БД ІОД у підготовленому в п.1.

4. Відповідно до тексту 2-го запиту створити SQL-інструкцію виконанням етапів.1-9 зі «Створення та виконання запиту з вибірки даних SELECT**»,** поданих в теоретичних відомостях даної ЛР.

5. Виконати п.1 і 2 для УСІХ запитів ІОД на основі створеного проєкту БД.

- 6. Дати відповідь на контрольні питання.
- 7. Оформити звіт з виконання завдань.

**Лабораторна робота № 16.** Розроблення звітів та кнопкової форми для роботи із завданнями індивідуального об'єкта дослідження на основі створеної БД.

#### **Завдання:**

1. Створити звіт для бази даних ІОД в СУБД Access.

- *в області переходів вибрати джерело записів для звіту – таблицю або запит. Джерело записів має містити всі рядки та стовпці, дані з яких необхідно додати до звіту;*

- *- вибрати спосіб для створення звітів;*
- *- зформатувати звіт, щоб домогтися бажаного зовнішнього вигляду;*

*- відповідно до запитів в ІОД у звіт додати групування, сортування або підсумки, за полем, до якого необхідно застосувати відповідну операцію, і вибравши потрібну команду з контекстного меню.*

2. Створити звіт для бази даних ІОД в СУБД Access з отримання документу з ІОД.

3. Створити кнопкову форму для роботи із завданнями

4. Дати відповідь на контрольні питання.

5. Оформити звіт з виконання завдань

**Лабораторна робота № 17.** Оновлення об'єктів бази даних - маніпулювання даними з використанням мови DML *(Data Manipulation Language)* як складової SQL

#### **Завдання:**

1. Використати оператор INSERT для вставлення нового рядка даних у підпорядковану таблицю даних БД ІОД.

2. Зробити *scrin* даної таблиці і включити у звіт.

3. Використати оператор UPDATE для зміни певного рядка даних у підпорядкованій таблиці БД ІОД.

4. Зробити *scrin* даної таблиці даних і включити у звіт.

5. Використати оператор UPDATE для видалення певного рядка даних у підпорядкованій таблиці даних БД ІОД.

- 6. Зробити *scrin* даної таблиці і включити у звіт.
- 7. Дати відповідь на контрольні питання.
- 8. Оформити звіт з лабораторної роботи згідно вимог

# **Модуль III ЗМ3 Визначення та адміністрування баз даних і знань**

**Тема 9.** Визначення баз даних (БД) та її таблиць мовою DDL *(Data Definition language)* - складової SQL

Лекція 11. Визначення баз даних (БД) та її таблиць мовою DDL *(Data Definition language)* - складової SQL.

**Лабораторна робота № 18.** Визначення об'єктів бази даних з використанням мови DDL (*Data Definition Language)* як складової SQL

# **Завдання:**

1. Розробити структуру *додаткової* таблиці, яка розширює інформаційне забезпечення БД ІОД.

2. Використати оператор CREATE TABLE для створення *додаткової* таблиці, яка розширює інформаційне забезпечення БД ІОД.

3. Зробити *scrin* даної таблиці і включити у звіт.

- 4. Використати оператор DROP TABLE для видалення *додаткової* таблиці БД ІОД.
- 5. Зробити *scrin* DROP TABLE і включити у звіт.

6. Використати оператор CREATE INDEX для створення *додаткової* таблиці індексу в БД ІОД.

7. Зробити *scrin* CREATE INDEX і включити у звіт.

8. Використати оператор DROP INDEX для видалення *додаткової* таблиці індексу в БД ІОД.

9. Зробити *scrin* DROP INDEX і включити у звіт.

10. Дати відповідь на контрольні питання.

11. Оформити звіт з лабораторної роботи згідно вимог.

**Тема 10.** Адміністрування баз даних. Управління доступом до даних мовою DCL (Data control language) - складової мови SQL

Лекція 12. *Адміністрування баз даних. Управління доступом до даних мовою DCL (Data control language) - складової мови SQL*

**Лабораторна робота № 19.** Управління доступом до даних БД з використанням мови DCL *(Data Control Language)* як складової SQL

#### **Завдання:**

1. Описати компоненти моделі системи безпеки БД.

2. Розробити план ефективної системи безпеки бази даних.

3. Розробити оператор GRANT для надання привілеїв користувачам підпорядкованої таблиці БД ІОД.

4. Зробити *scrin* оператора GRANT і включити у звіт.

5. Розробити оператор REVOKE для надання привілеїв користувачам підпорядкованої таблиці БД ІОД.

- 6. Зробити *scrin* оператора REVOKE і включити у звіт.
- 7. Дати відповідь на контрольні питання.
- 8. Оформити звіт з лабораторної роботи згідно вимог.

**Тема 11.** Бази знань. Поняття та постулати бази знань. Стратегії здобуття знань Лекція 13. Бази знань. Поняття та постулати бази знань. Стратегії здобуття знань

**Тема 12**. Моделі представлення знань Лекція 14. Моделі представлення знань

**Лабораторна робота № 20.** *Комплексна контрольна робота*. Розроблення запитів мовою SQL. Комп'ютерне тестування.

# **Завдання:**

1. *Комп'ютерне тестування*. Виконання 60 тестових завдань (всього 120). 2. *Створення SQL-запитів*. Виконання 3 завдань (всього 30 варіантів).

*Критерії перевірки:*

- *формулювання допущень для розробки запиту SQL;*
- *структура і синтаксис запиту SQL;*
- *структура і синтаксис підзапиту SQL;*
- *відповідність опису фрази до змісту запиту:*
- *SELECT;*
- *FROM;*
- *WHERE;*
- *GROUP BY;*
- *ORDER BY*.

*4. Оформлення звіту* з комплексної КР згідно вимог за аналогією зі звітності з виконання лабораторних робіт.

5. Збереження звіту з ККР на власній E-mail.

6. Направлення звіту з ККР на E-mail викладача

# **6.3. ТЕМАТИКА І ПЕРЕЛІК ПИТАНЬ ДЛЯ САМОСТІЙНОЇ РОБОТИ СТУДЕНТІВ**

# **Модуль 1. ЗМ1 Основи концепції баз даних (БД)**

Тема 1. Вступ. Основні поняття баз даних (БД). Архітектура БД. Стандарти моделей подання інформації в БД

- 1. Користувачі бази даних.
- 2. Історія розвитку баз даних.
- 3. Рівні архітектури моделей бази даних
- 4. Рівні сформованості професійної компетентності фахівця..

Тема 2. Інфологічне та концептуальне проєктування БД. Принципи та організація проведення

- 1. Аналіз реквізитів на предмет вилучення синонімії і омонімії
- 2. Агрегація реквізитів і компонування їх у сутності
- 3. Вивчення реквізитів з неунікальними значеннями
- 4. Виділення запитів до БД і словесний їх опис

Тема 3. Реляційна модель даних та її властивості. Правила нормалізації баз даних.

- 1. Властивості реляційних відношень.
- 2. Оператори реляційної алгебри
- 3. Процедура нормалізації

Тема 4. Системи управління базами даних, їх можливості та особливості функціонування

1. Правила визначення системи управління базами даних (СУБД) в якості реляційної

# **Модуль II. ЗМ2 Вибірка та модифікація інформації БД мовою SQL**

Тема 5. SQL (Structured query language) - мова програмування роботи з БД. Її структура, характеристика, можливості та застосування

1. Методи виконання SQL-операторів

- 2. Програмний SQL
- 3. Управління транзакціями ( з метою підтримки цілісності даних)

Тема 6. Вибірка записів з БД за допомогою оператора Select мови DQL *(Data query language)* - складової SQL.

- 1. Особливості синтаксису SQL
- 2. Особливості виконання математичних операцій
- 3. Приклади запитів з різними умовами відбору WHERE

Тема 7. Формування підсумкових результатів вибірки даних за допомогою оператора Select.

- 1. Функції SQL для обробки тексту
- 2. Функції SQL для обробки чисел
- 3. Функції SQL для обробки дати та часу

Тема 8. Модифікація даних в таблицях БД мовою DML (*Data manipulation language*) складової SQL

- 1. Вставлення нових даних з використанням оператора INSERT
- 2. Використання підзапиту в операторі UPDATE
- **3.** Видалення даних з бази (оператор DELETE

# **Модуль III. ЗМ3 Визначення та адміністрування баз даних і знань**

Тема 9. Визначення баз даних (БД) та її таблиць мовою DDL *(Data Definition language)* - складової SQL

- 1. Правила підтримки цілісності посилань
- 2. Використання CHECK для недопущення вводу помилкових значень.
- 3. Створення індексу (оператор CREATE INDEX)
- 4. Видалення індексу (оператор DROP INDEX)

Тема 10. Адміністрування баз даних. Управління доступом до даних мовою DCL (Data control language) - складової мови SQL

1. Компоненти моделі системи безпеки комп'ютерної системи з БД

- 2. Реалізація та адміністрування системи безпеки сервера бази даних
- 3. Імпорт і експорт реляційних даних

Тема 11. Бази знань. Поняття та постулати бази знань. Стратегії здобуття знань

- 1. Явні і неявні знання.
- 2. Постулати систем баз знань
- 3. Інформаційна ієрархія DIKW (data, information, knowledge, мудрість)
- Тема 12. Моделі представлення знань
- 1. Мережні моделі
- 2. Фреймові моделі.
- 3. Онтологічне моделювання

# **6.4. ПЕРЕЛІК ІНДИВІДУАЛЬНИХ ОБ'ЄКТІВ ДОСЛІДЖЕННЯ ДЛЯ ВИКОНАННЯ ЛАБОРАТОРНИХ РОБІТ**

# *Варіант 1.*

#### **Є дані про продаж товарів у крамницях фірми.**

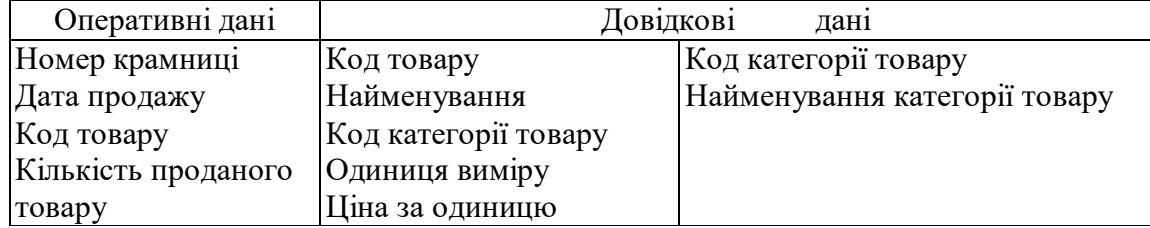

Для кожної операції розрахувати суму проданого товару.

Видати звіт із проміжними підсумками кількості і суми проданого товару (*упорядкувати по днях і найменуваннях товарів*).

Вивести підсумковий звіт, що містить обсяг товарообігу по кожній крамниці, тобто загальну суму, виручену від продажу всіх товарів.

По запиту з клавіатури видати дані про продаж у заданій крамниці.

Створити кнопкову форму для роботи із завданням.

# **Варіант 2.**

**Є дані про плинність кадрів підприємства.**

| е дині про пиннішого кидрів підприслови |                         |                      |  |
|-----------------------------------------|-------------------------|----------------------|--|
| Оперативні дані                         | Довідкові<br>дан1       |                      |  |
| ПІБ працівника                          | Код цеху підприємства   | Код дільниці         |  |
| Професія                                | Назва цеху підприємства | Найменування         |  |
| Дата прийому на роботу   Адреса         |                         | Специфіка діяльності |  |
| Дата звільнення                         |                         |                      |  |
| Причина звільнення                      |                         |                      |  |
| Код цеху                                |                         |                      |  |
| Дільниця                                |                         |                      |  |

Розрахувати кількість прийнятих працівників, результат упорядкувати по місяцях і цехах підприємства.

Розрахувати кількість звільнених працівників, результат упорядкувати по місяцях, виду і причині звільнення.

Видати підсумкову відомість, що включає максимальну кількість звільнених працівників по професіям. Одержати по запиту з клавіатури відомості:

а) за місяцем;

а) по дільницям.

Створити кнопкову форму для роботи із завданням.

# *Варіант 3.*

**Є дані про результати складання сесії студентами.**

| Довідкові дані | Оперативні<br>дан1                   |                     |
|----------------|--------------------------------------|---------------------|
| Код факультету | Код факультету (інституту)           | Дисципліна          |
| (інституту)    | Kypc                                 | Оцінка з дисципліни |
| Назва          | Група                                | Дата                |
|                | Прізвище, ім'я, по батькові студента | Прізвище, ім'я, по  |
|                | Семестр                              | батькові студента   |
|                | Сума стипендії                       |                     |
|                | Середній бал сесії                   |                     |
|                |                                      |                     |

Розрахувати середній бал по кожному студенту і нарахувати стипендію в залежності від середнього балу.

Сума стипендії дорівнює: а) 0 (*якщо середній бал <4)*;

б) 1200 (*якщо середній бал >=4, але < 5)*; в) 1500 *(якщо середній бал=5)*.

Видати підсумкову відомість по кількості і загальній сумі стипендій на кожному факультету (інституту).

Одержати дані по запиту з клавіатури:

 про студентів заданого Факультет (Інститут) *(упорядкувати по факультету (інституту), курсу, групі і прізвищу)*;

про конкретного студента (*за прізвищем*).

Створити кнопкову форму для роботи із завданням.

# **Варіант 4.**

### **Є дані про вступників.**

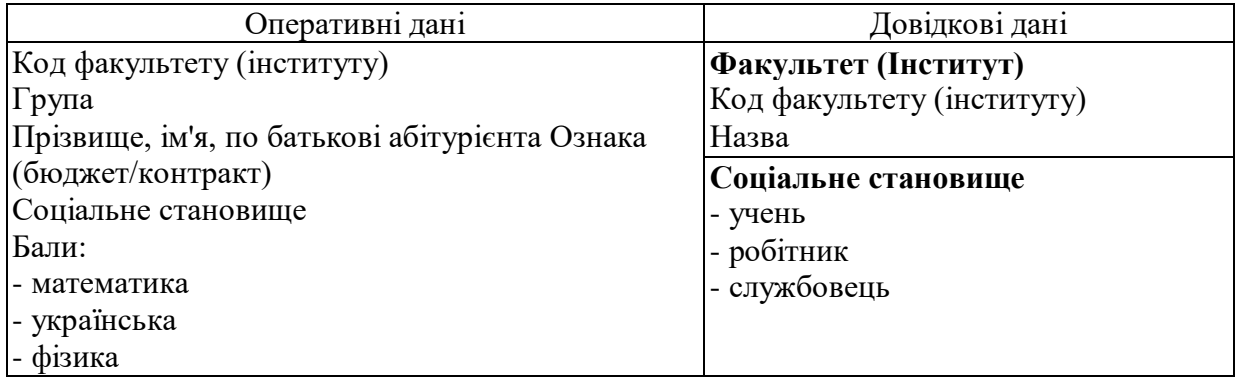

Розрахувати набраний бал кожним вступником, максимально можливий бал з кожного предмета - 100 (*відомість видати в порядку убування набраного балу*).

Видати дані зарахованих і не зарахованих у ВУЗ вступників (*прохідний бал - 130*). Видати списки вступників за введеним з клавіатури значенням соціального стану. Створити кнопкову форму для роботи із завданням.

#### **Варіант 5**

### **Є дані про постачання продукції підприємством.**

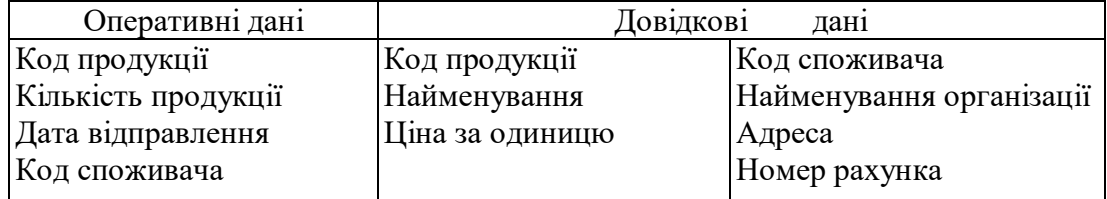

Розрахувати суму продукції, що поставляється кожному споживачу. Відомість оформити у вигляді:

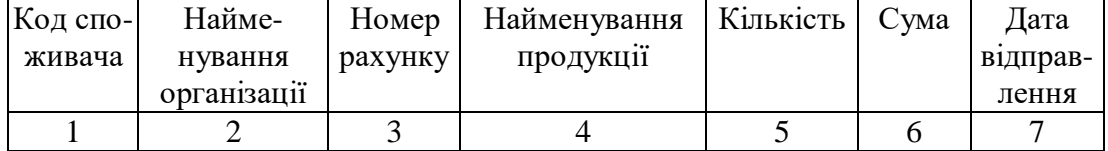

По запиту з клавіатури видати відомості:

а) по даті відправлення продукції;

б) по коду продукції.

Видати підсумковий звіт, що містить дані про найменування, мінімальній, середній і максимальній сумі відправленої продукції.

Створити кнопкову форму для роботи із завданням.

# **Варіант 6**

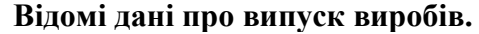

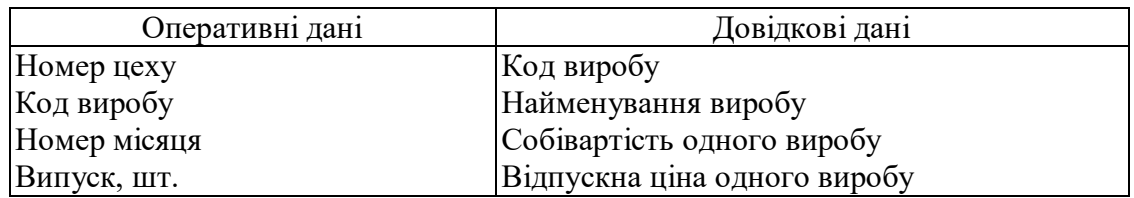

Визначити повну собівартість випуску виробів, вартість випуску, прибуток і рентабельність по кожному виробу (*рентабельність визначається як відношення прибутку до повної собівартості*).

Видати підсумковий звіт, що містить зазначені вище показники по кожному виробу. По запиту з клавіатури видати дані про вироби, випуск яких вище заданої величини. Створити кнопкову форму для роботи із завданням.

### *Варіант 7.*

### **Є дані про роботу обмінного пункту.**

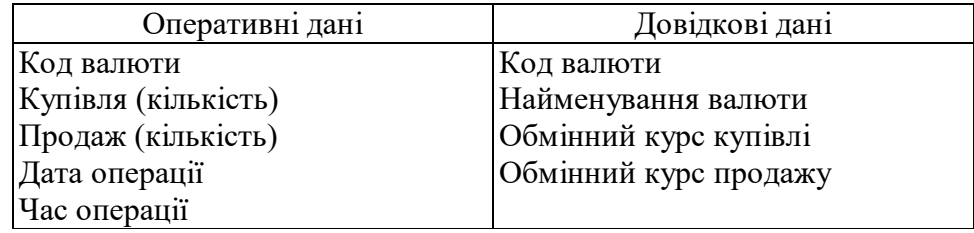

Розрахувати суму купівлі і суму продажу за кожний день, результат упорядкувати за датою і кодами валют.

Видати підсумкову відомість, що включає мінімальні, максимальні і середні значення покупки і продажу з кожного виду валюти.

Одержати дані по запиту з клавіатури:

за датою операції;

за кодом валюти.

Створити кнопкову форму для роботи із завданням.

# **Варіант 8.**

# **Відомі дані про роботу туристичної фірми.**

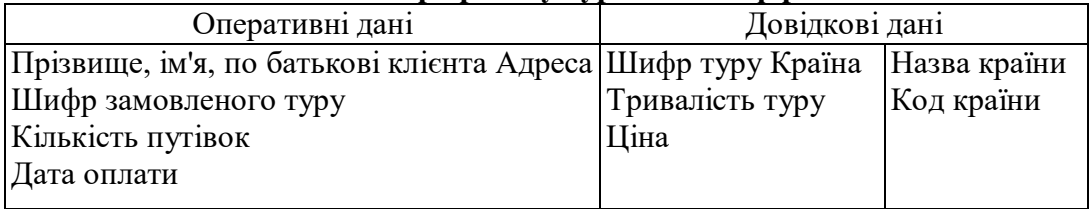

Розрахувати суму до оплати для кожного клієнта.

Відомість упорядкувати по даті оплати.

По запиту з клавіатури видати відомості:

- про тур за його шифром;

- про клієнта (*за прізвищем*)

Видати підсумкову відомість, що включає дані про шифр туру і загальну кількість путівок.

Створити кнопкову форму для роботи із завданням.

# *Варіант* **9.**

Відомі дані про міжміські переговори клієнтів телефонної компанії.

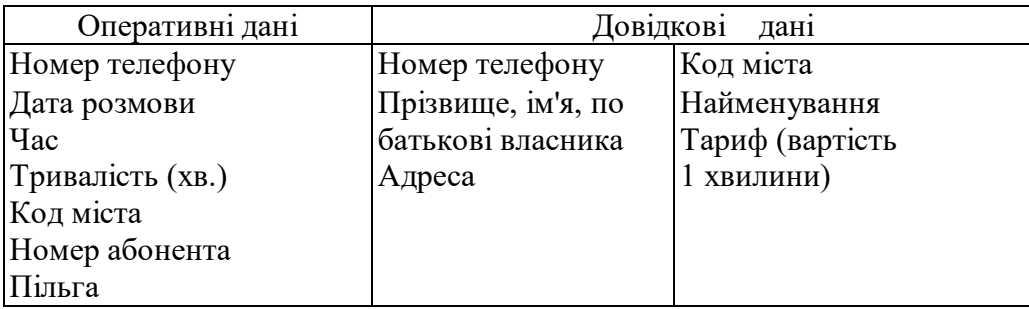

Розрахувати суму за міжміські переговори по кожному абоненту (врахувати, що час з 21:00 до 8:00 вважається пільговим і тариф зменшується наполовину).

Видати платіжну відомість по кожному абоненту і телефону.

По запиту з клавіатури видати дані про всі переговори, що відбувалися: за зазначеною датою; за зазначеним часом; за кодом міста.

Видати підсумковий звіт, що містить суми переговорів по кожному дню.

Створити кнопкову форму для роботи із завданням.

# **Варіант 10.**

# **Є дані про паливно-мастильні матеріали автопідприємства.**

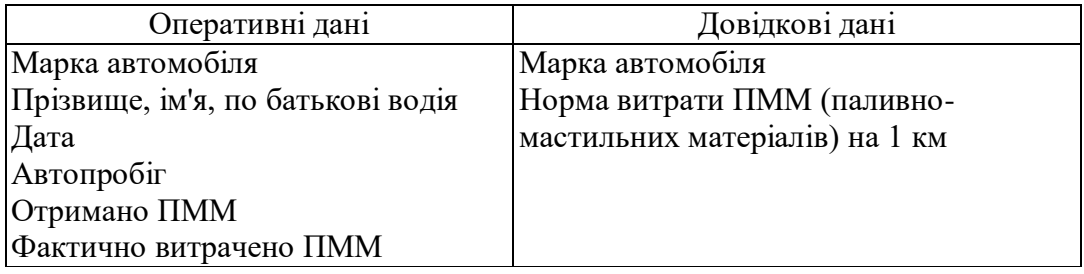

Розрахувати витрати ПММ по нормі і відхилення (від норми) для кожного автомобіля, результат упорядкувати по марках автомобілів.

Видати підсумкову відомість, що включає мінімальне, середнє і максимальне значення фактично втрачених ПММ по кожній марці автомобіля.

**Випуск продукції у фірмі.**

Одержати по запиту з клавіатури відомості:

- за датою;
- за маркою автомобіля.

Створити кнопкову форму для роботи із завданням.

# *Варіант 11.*

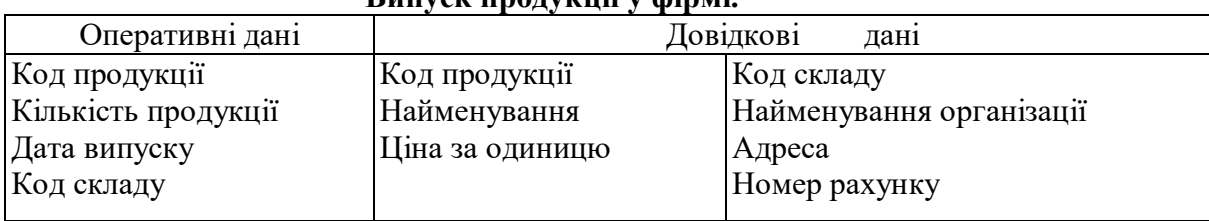

Розрахувати суму продукції, що надходить на склад.

Відомість оформити у вигляді:

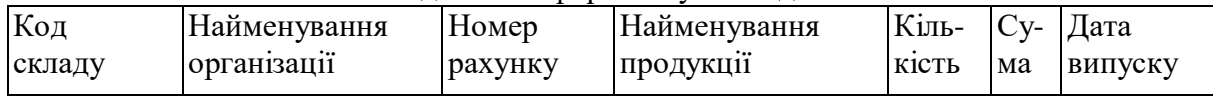

По запиту з клавіатури видати відомості:

а) по даті випуску продукції; б) по коду продукції.

Видати підсумковий звіт, що містить дані про найменування, мінімальній, середній і максимальній сумі виготовленої продукції.

Створити кнопкову форму для роботи із завданням.

# *Варіант 12.*

# **Відомі дані про розклад руху літаків і ряд інших даних, зв'язаних з організацією роботи аеропорту.**

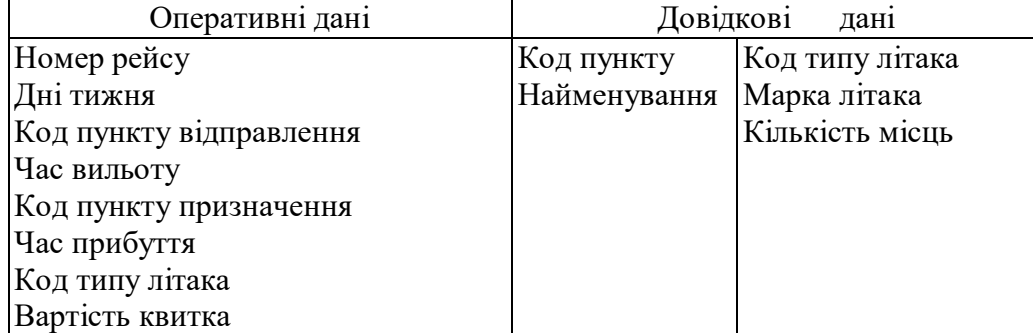

Організувати пошуково-довідкову систему, що дозволила б видавати інформацію по заданому пункту призначення.

Організувати пошуково-довідкову систему, що дозволила б видавати інформацію по заданому дню тижня вильоту.

Розрахувати загальну вартість проданих квитків на рейс.

По запиту з клавіатури про марку літака видати список пунктів призначення, куди відбуваються польоти.

Видати підсумковий звіт, що містить загальну кількість пасажирських місць і кількість літаків по кожній марці літака.

Створити кнопкову форму для роботи із завданням.

# *Варіант 13.*

#### **Є дані по видах техобслуговування автопідприємств.**

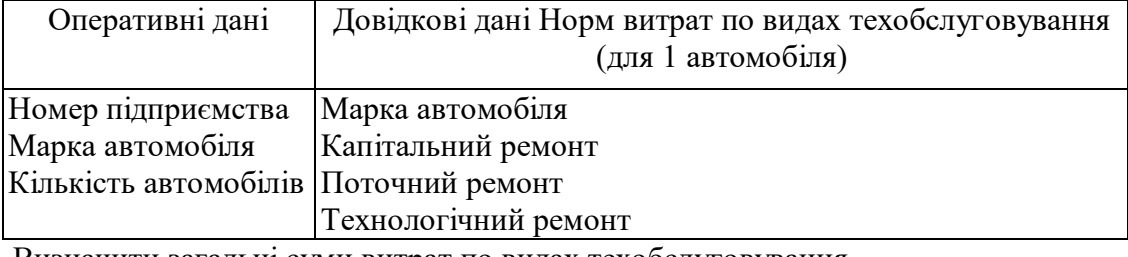

Визначити загальні суми витрат по видах техобслуговування.

Результат оформити у вигляді таблиці:

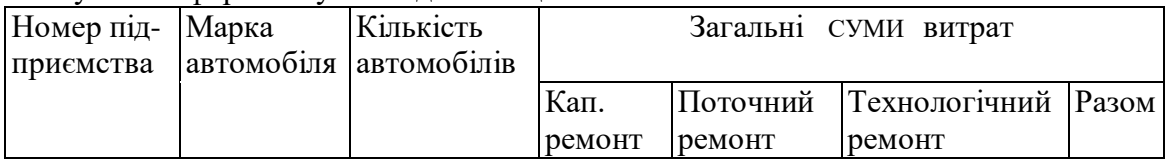

Видати звіт із проміжними підсумками по підприємствах і марках автомобілів. Видати підсумковий звіт, що містить загальні суми витрат по кожному підприємству.

Створити кнопкову форму для роботи із завданням.

*Варіант 14.*

# **Є дані про витрату води підприємствами району.**

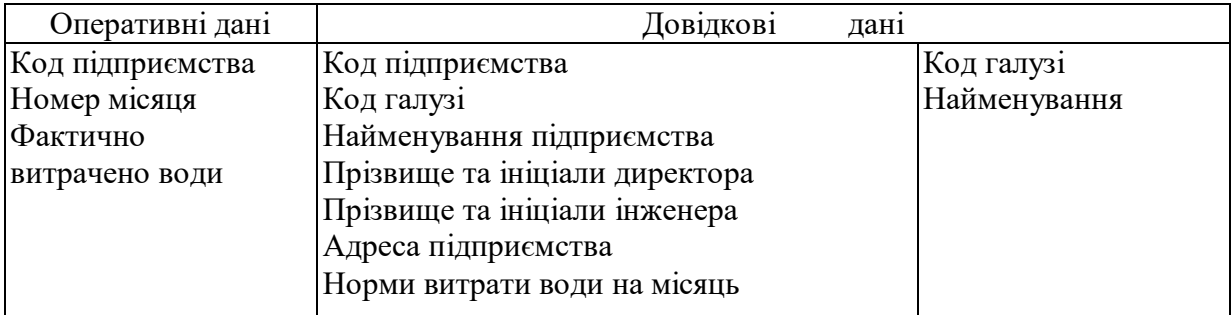

Одержати по кожному підприємству розмір відхилення факту від плану.

Видати звіт із проміжними підсумками по підприємствах галузі (упорядкувати по галузі, найменуванню підприємства).

Видати звіт, що містить тільки підсумки по галузях.

По запиту з клавіатури видавати дані по підприємствах за конкретний місяць. Створити кнопкову форму для роботи із завданням.

# *Варіант 15*

# **Є дані про користування інтернетом підприємствами району.**

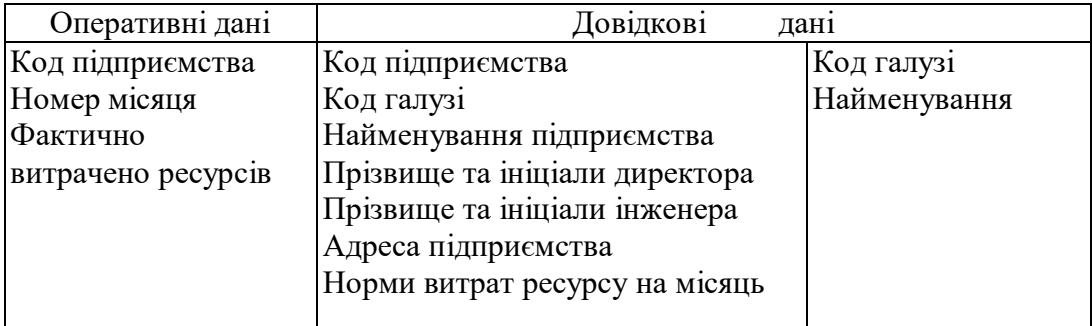

Одержати по кожному підприємству розмір відхилення факту від плану.

Видати звіт із проміжними підсумками по підприємствах галузі (упорядкувати по галузі, найменуванню підприємства).

Видати звіт, що містить тільки підсумки по галузях.

По запиту з клавіатури видавати дані по підприємствах за конкретний місяць.

Створити кнопкову форму для роботи із завданням.

# *Варіант 16.*

Є дані про вступну компанію.

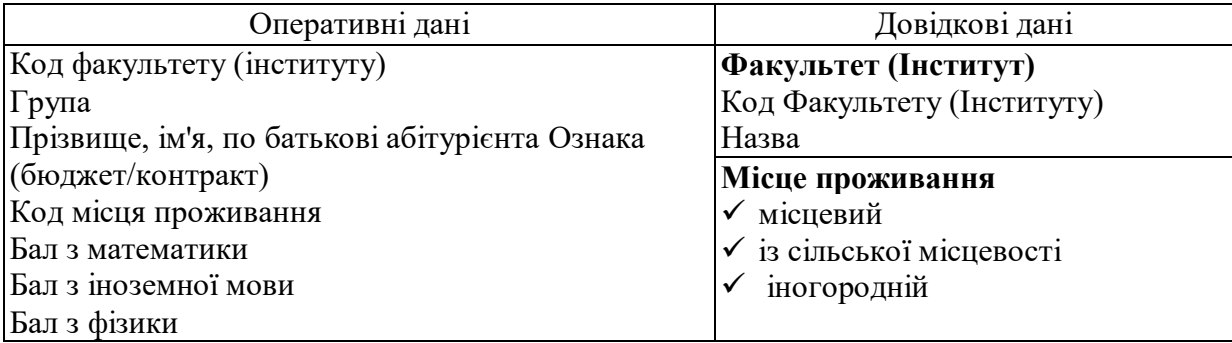

Розрахувати набраний бал кожним абітурієнтом. Оцінка з предметів може набирати значення від 50 до 100 балів.

Відомість видати в порядку убування набраного балу.

Видати дані зарахованих і не зарахованих у ВУЗ абітурієнтів (*прохідний бал – 165 балів*).

Видати списки абітурієнтів по введеному з клавіатури значенню місця проживання: а) місцевий (*Приірпіння, включаючи м. Київ*); б) із сільської місцевості; в) іногородній.

Створити кнопкову форму для роботи із завданням.

# *Варіант 17.*

# **Відомі дані про врожай по районах області.**

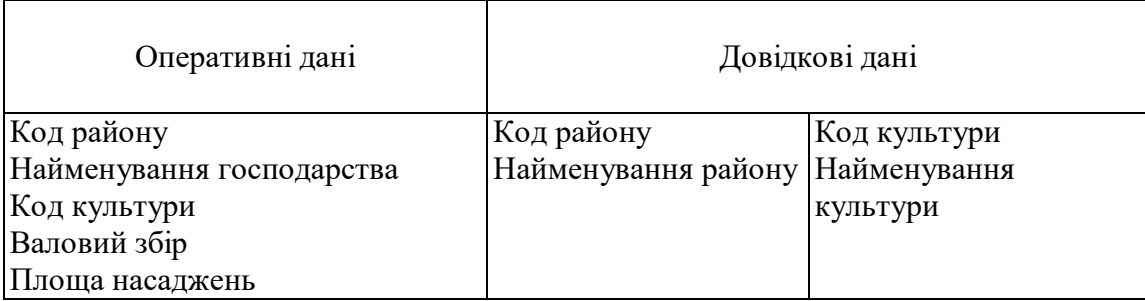

Розрахувати врожайність кожної культури в господарствах області.

Результати упорядкувати по районах, господарствах і культурах.

Видати підсумковий звіт, що містить дані про врожайність кожної культури.

По запитах із клавіатури видавати дані про конкретну культуру, про конкретне господарство.

Створити кнопкову форму для роботи із завданням

# **Варіант 18.**

# **Відомі дані соціальної служби.**

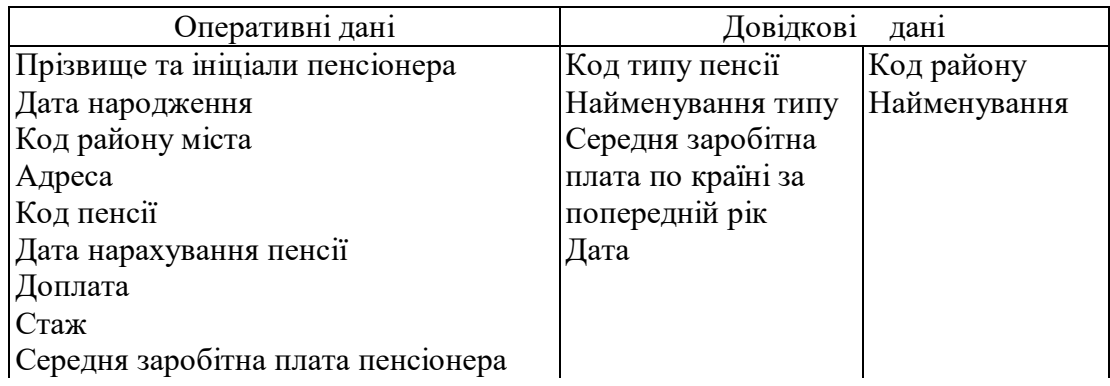

Розрахувати для кожного пенсіонера загальну суму виплати з урахуванням доплати за формулою *(Пенсія = Стаж \* «Середня заробітна плата пенсіонера» \* «Середня заробітна плата по країні за попередній рік»*).

Результати упорядкувати по районах міста, прізвищу пенсіонерів і типу пенсії: а) *на загальних підставах, б) для деяких напрямків діяльності*).

Видати підсумковий звіт, що містить загальні суми, виплачені з кожного типу пенсій. Видавати дані про пенсіонера по запиту з клавіатури.

Створити кнопкову форму для роботи із завданням.

# *Варіант 19.*

# **Відомі дані обліку споживання природного газу.**

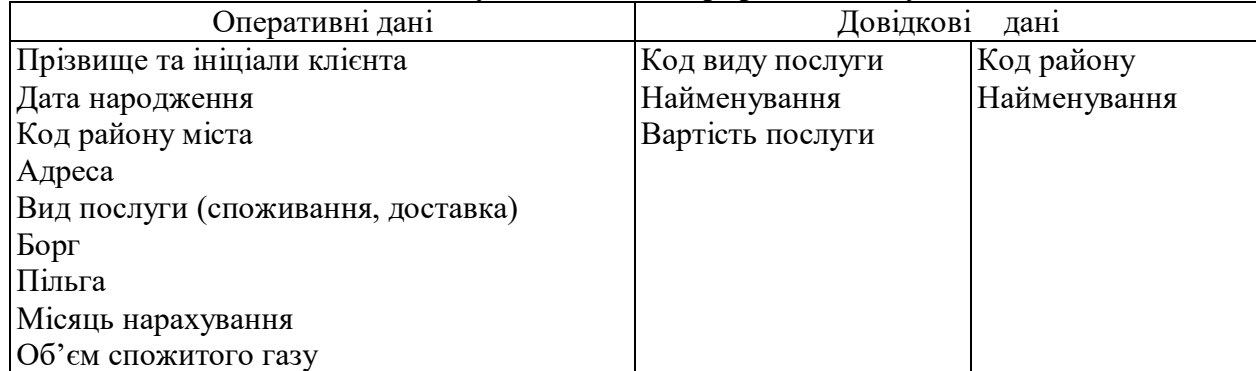

Розрахувати для кожного клієнта загальну суму оплати з урахуванням пільги та боргу:

*1. Оплата за споживання газу = Об'єм спожитого газу \* Вартість газу + Борг - Пільга). 2. Оплата за доставку газу = Вартість спожитого газу за попередній рік / 12 + Борг).*

Результати упорядкувати по районах міста, виду послуги і прізвищу клієнта.

Видати підсумковий звіт, що містить загальні суми, виплачені клієнтом з кожного виду

послуги.

Видавати дані про клієнта по запиту з клавіатури. Створити кнопкову форму для роботи із завданням

# *Варіант 20.*

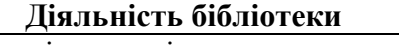

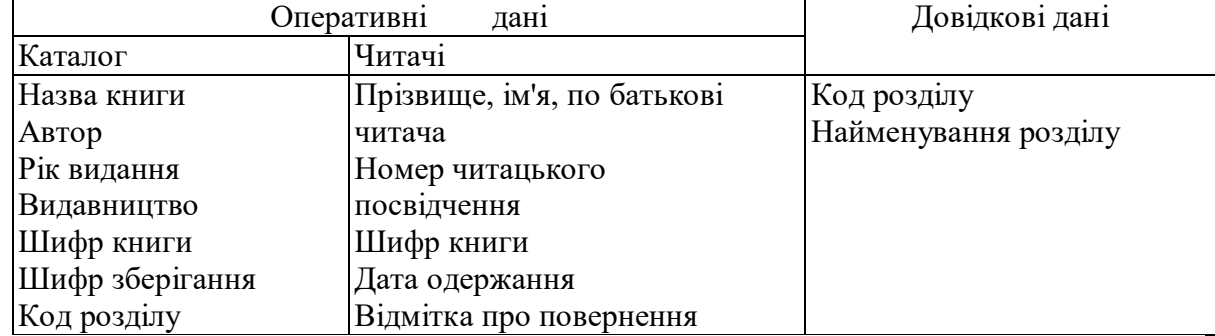

Організувати пошукову систему, що дозволяє одержувати інформацію за назвою книги, автором і розділом.

Організувати читацький каталог.

Одержати дані про читачів, що не повернули книги.

Створити кнопкову форму для роботи із завданням.

# *Варіант 21.*

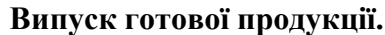

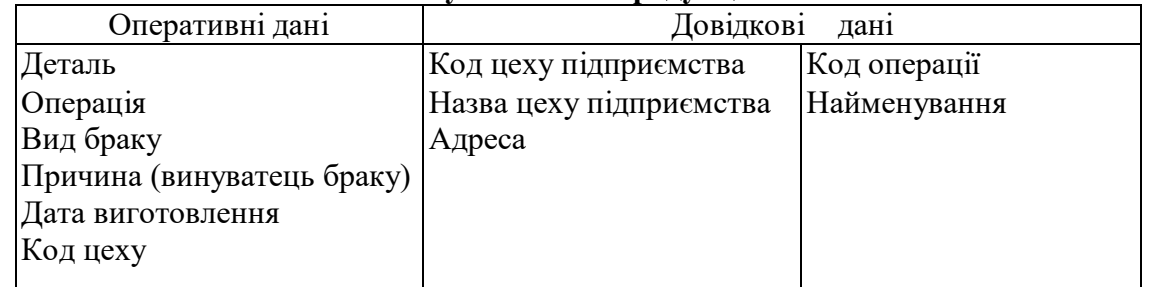

Розрахувати кількість годних деталей, результат упорядкувати по місяцях і цехах підприємства.

Розрахувати кількість бракованих деталей, результат упорядкувати по місяцях, виду і причині браку.

Видати підсумкову відомість, що включає мінімальне, середнє і максимальне значення годних деталей по операціям. Одержати по запиту з клавіатури відомості: а) за місяцем; а) по цехам.

Створити кнопкову форму для роботи із завданням.

# *Варіант 22.*

# **Туристична фірма**

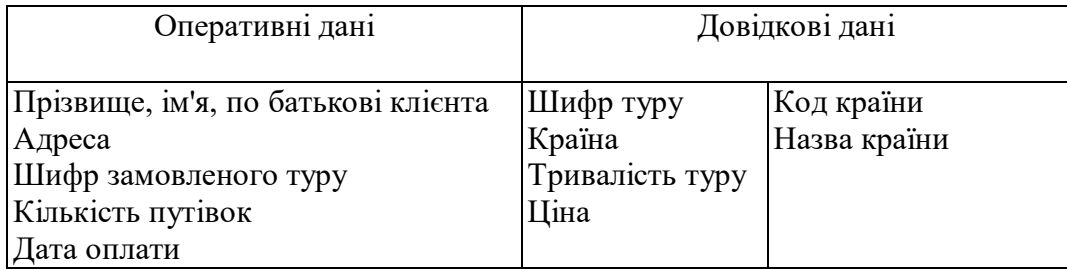

Розрахувати суму оплати для кожного клієнта. Відомість упорядкувати по даті оплати.

По запиту з клавіатури видати відомості:

- про тур за його шифром;
- про клієнта (за прізвищем)

Видати підсумкову відомість, що включає дані про шифр туру і загальну вартість путівок.

Створити кнопкову форму для роботи із завданням

# *Варіант 23.*

# **Продаж квитків авіакомпанії**

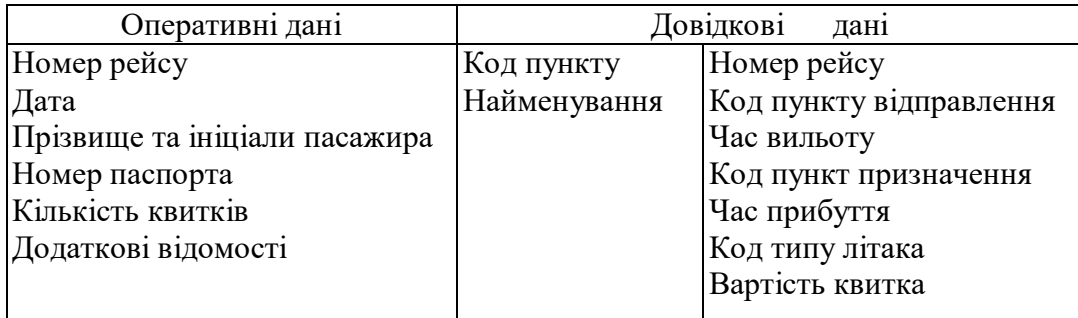

Розрахувати суму до оплати для кожного пасажира.

Відомість упорядкувати за датою оплати.

По запиту з клавіатури видати відомості:

а) про рейс за його шифром; б) про клієнта (за прізвищем).

Видати підсумкову відомість, що включає дані про номер рейсу і загальну кількість квитків.

Створити кнопкову форму для роботи із завданням.

# *Варіант 24.*

# **Є дані про підприємства області.**

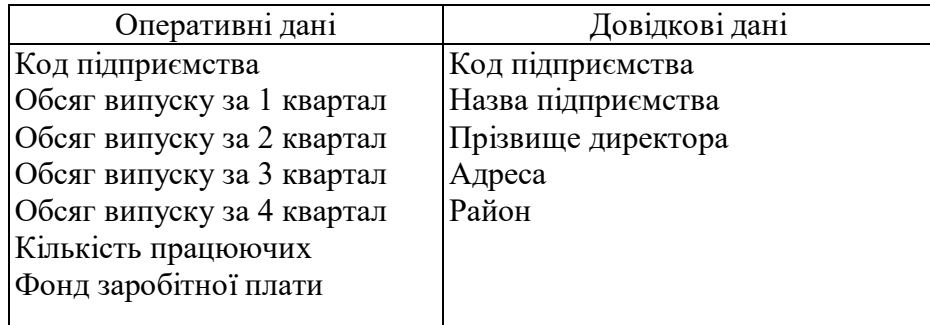

Визначити середню зарплату на одного працюючого для кожного підприємства (відомості упорядкувати за кодом підприємства).

Видати відомість по підприємствах із вказуванням поквартальних обсягів випуску й у цілому за рік, відомість упорядкувати по районах.

По запиту з клавіатури видавати дані про підприємства, що розташовані у заданому районі.

Створити кнопкову форму для роботи із завданням.

#### *Варіант 25.*

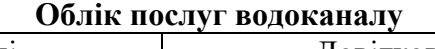

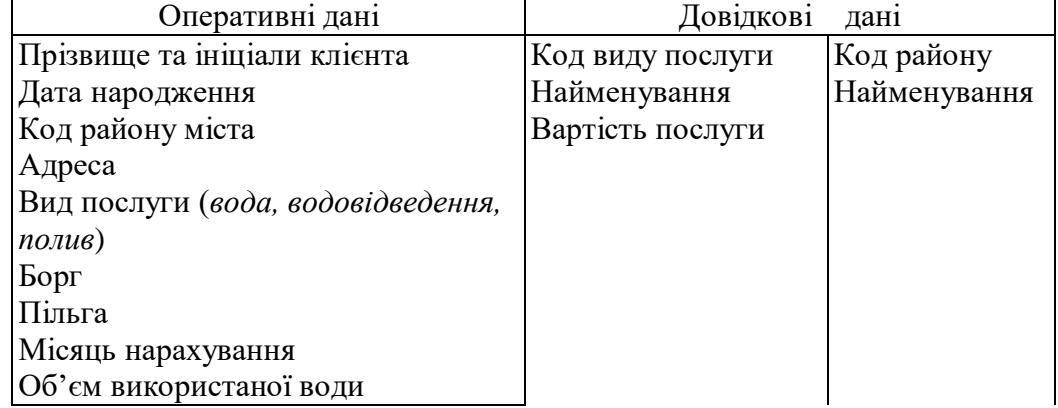

Розрахувати для кожного клієнта загальну суму оплати з урахуванням пільги та боргу (Оплата = Об'єм використаної води \* Вартість послуги + Борг - Пільга).

Результати упорядкувати по районах міста, виду послуги і прізвищу клієнта.

Видати підсумковий звіт, що містить загальні суми, виплачені клієнтом з кожного виду послуги.

Видавати дані про клієнта по запиту з клавіатури.

Створити кнопкову форму для роботи із завданням.

#### *Варіант 26.*

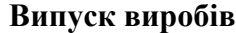

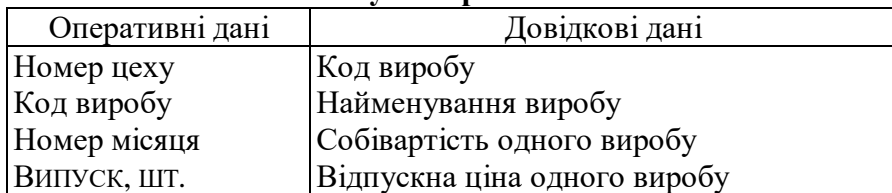

Визначити повну собівартість випуску виробів, вартість випуску, прибуток і рентабельність по кожному виробу (рентабельність визначається як відношення прибутку до повної собівартості).

Видати підсумковий звіт, що містить зазначені вище показники по кожному виробу.

По запиту з клавіатури видати дані про вироби, випуск яких вище заданої величини. Створити кнопкову форму для роботи із завданням.

# *Варіанти 27.*

# **Витрати електроенергії підприємствами**

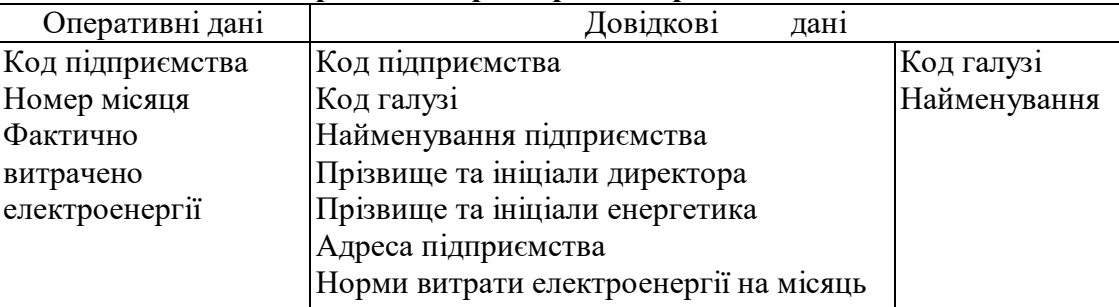

Одержати по кожному підприємству розмір відхилення факту від плану.

Видати звіт із проміжними підсумками по підприємствах галузі (упорядкувати по галузі, найменуванню підприємства).

Видати звіт, що містить тільки підсумки по галузях.

По запиту з клавіатури видавати дані по підприємствах за конкретний місяць. Створити кнопкову форму для роботи із завданням.

# *Варіант 28.*

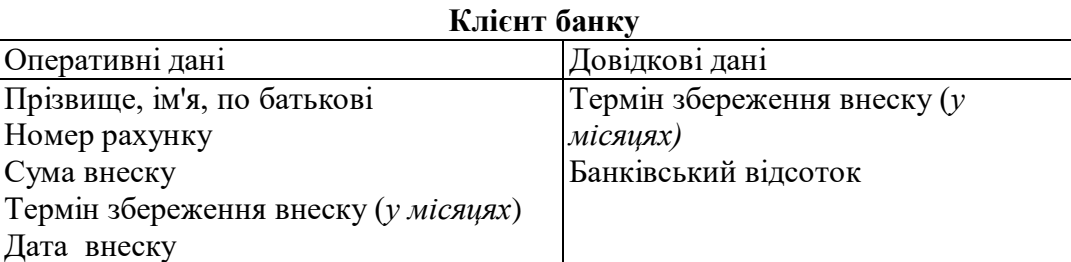

Розрахувати суму, що нараховується по банківському відсотку і загальну суму до виплати по кожному клієнту, результат упорядкувати по термінах збереження внесків.

Видати підсумкову відомість, що включає мінімальну, максимальну і середню суму внеску по всіх клієнтах.

Одержати дані по запиту з клавіатури:

- $\geq$ про клієнтів, термін збереження внесків яких становить 3, 6, 12 місяців;
- по конкретній даті внеску.

Створити кнопкову форму для роботи із завданням.

# *Варіант 29*

# **Продаж акцій на аукціоні**

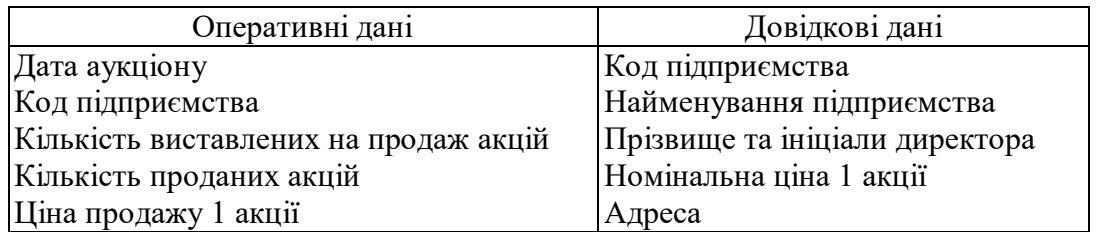

По кожному підприємству визначити кількість і відсоток непроданих акцій, загальну вартість проданих акцій.

Видати звіт із проміжними підсумками по датах аукціонів, що містить дані про продажі. Видати підсумковий звіт, що містить загальні суми продажу по датах аукціонів. По запиту з клавіатури видати дані про участь заданого підприємства в аукціонах.

Створити кнопкову форму для роботи із завданням

# *Варіант 30.*

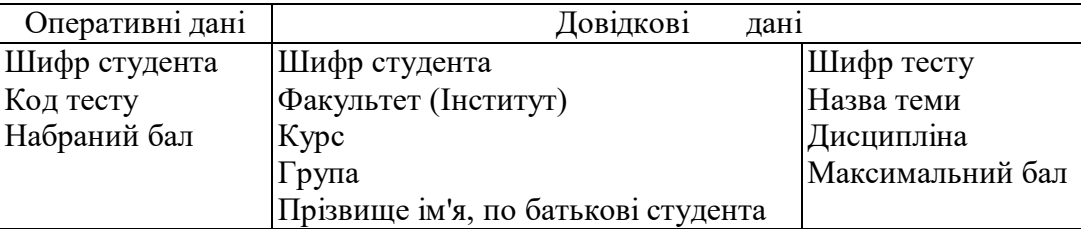

# **Тестування студентів**

По кожному студенту визначити відхилення набраного ним балу по тесту від максимально можливого.

Результат упорядкувати по темах тестування, Факультетах (Інститутах), курсах, групах і прізвищах студентів.

Видати підсумковий запит, що містить назву теми і середній бал тестування по темі.

По запиту з клавіатури видати інформацію про заданого студента і всі тести, які він складав. Створити кнопкову форму для роботи із завданням.

# **6.5. ПЕРЕЛІК ПИТАНЬ ДЛЯ РУБІЖНОГО ТА КОМПЛЕКСНОГО КОНТРОЛЮ ЗНАНЬ**

### **Тема 1. Вступ. Основні поняття баз даних (БД). Архітектура БД. Стандарти моделей подання інформації в БД.**

- 1. Інформаційне моделювання
- 2. Концепція баз даних.
- 3. Користувачі бази даних.
- 4. Архітектура моделей бази даних
- 5. Рівні архітектури моделей подання даних БД.
- 6. Структурний аналіз моделей подання даних БД.
- 7. Співвідношення структури об'єктів моделей подання даних.
- 8. Міждисциплінарне інформаційне моделювання в ІТ-проектах.
- 9. Рівні сформованості професійної компетентності фахівця.

### **Тема 2. Інфологічне та концептуальне проєктування БД. Принципи та організація проведення**

- 10. Поняття проєктування структури БД
- 11. Проєктування на зовнішньому рівні
- 12. Інфологічне проєктування
- 13. Технологія інфологічного проєктування
- 14. Аналіз реквізитів на предмет вилучення синонімії і омонімії
- 15. Агрегація реквізитів і компонування їх у сутності
- 16. Вивчення реквізитів з неунікальними значеннями
- 17. Виділення запитів до БД і словесний їх опис
- 18. Опис складових інфологічної моделі
- 19. Поняття проєктування структури БД
- 20. Проєктування на зовнішньому рівні
- 21. Концептуальне проєктування
- 22. Відображення інфологічної моделі БД на реляційну модель СУБД

23. Технологія концептуального проєктування для об'єкта дослідження «Суб'єкти освітнього процесу»

# **Тема 3. Реляційна модель даних та її властивості. Правила нормалізації баз даних**

- 24. Поняття «дані» і «модель даних».
- 25. Реляційна модель даних БД
- 26. Властивості реляційної моделі даних БД
- 27. Оператори реляційної алгебри
- 28. Правила нормалізації баз даних
- 29. Нормальні форми.
- 30. Процедура нормалізації.
- 31. Приклад приведення таблиці до нормалізованого вигляду

### **Тема 4. Системи управління базами даних, їх можливості та особливості функціонування**

- 32. Поняття та призначення систем управління базами даних
- 33. Відповідність архітектури БД та СУБД
- 34. Принцип відповідності міжрівневого відображення даних
- 35. Забезпечення незалежності від даних в СУБД
- 36. Основні технічні характеристики СУБД
- 37. Правила визначення СУБД в якості реляційної
- 38. Фундаментальні правила (правила 0 і 12 за Коддом)
- 39. Структурні правила (правила 1 і 6 за Коддом)
- 40. Правила цілісності (правила 3 і 10 за Коддом)
- 41. Правила маніпулювання даними (правила 2, 4, 5 і 7 за Коддом)
- 42. Правила незалежності від даних (правила 8, 9 і 11 за Коддом)

# **Тема 5. SQL (Structured query language) - мова програмування роботи з БД. Її структура, характеристика, можливості та застосування**

- 43. Стандарт мови структурованих запитів SQL
- 44. Призначення мов маніпулювання даними
- 45. Синтаксис SQL
- 46. Типи команд SQL
- 47. Вибірка даних з БД мовою DQL (Data query language)
- 48. Маніпулювання даними DML (Data manipulation language)
- 49. Визначення структур бази даних DDL (Data Definition Language)
- 50. Мова управління даними DCL (Data Control Language)
- 51. Методи виконання SQL-операторів

# **Тема 6. Вибірка записів з БД за допомогою оператора Select мови DQL** *(Data query*

*language)* **- складової SQL.**

- 52. Синтаксис SQL
- 53. Ключові слова SQL.
- 54. Синтаксис оператора SELECT мови SQL
- 55. Послідовність обробки елементів оператора SELECT
- 56. Етапи створення та виконання запиту з вибірки даних SELECT
- 57. Прості запити
- 58. Використання ключового слова DISTINCT.
- 59. Умова відбору (ключове слово WHERE)
- 60. Приклади застосування типів відбору у простих запитах
- 61. Виконання математичних операцій
- 62. Складні умова відбору у фразі WHERE
- 63. Умови відбору з допомогою шаблону (LIKE / NOT LIKE)

### 64. Приклади застосування типів відбору у простих запитах

# **Тема 7. Формування підсумкових результатів вибірки даних за допомогою оператора Select**.

- 65. Функції для обробки даних SQL.
- 66. Функції SQL для обробки тексту
- 67. Функції SQL для обробки чисел
- 68. Функції SQL для обробки дати та часу
- 69. Статистичні (агрегатні) функції SQL
- 70. Використання фрази GROUP BY
- 71. Використання фрази HAVING

# **Тема 8. Модифікація даних в таблицях БД мовою DML (***Data manipulation language***) - складової SQL**

- 72. Поновлення (маніпулювання) бази даних SQL
- 73. Вставлення нових даних з використанням оператора INSERT
- 74. Вставлення рядка в таблицю з використанням лише деяких стовпчиків.
- 75. Приклади використання оператора INSERT.
- 76. Модифікація даних (оператор UPDATE)
- 77. Використання підзапиту в операторі UPDATE
- 78. Видалення даних з бази (оператор DELETE)
- 79. Приклад застосування оператора DELETE.

# **Тема 9. Визначення баз даних (БД) та її таблиць мовою DDL** *(Data Definition language)* **- складової SQL**

- 80. Визначення даних
- 81. Створення баз даних
- 82. Створення таблиць (оператор CREATE TABLE)
- 83. Приклад визначення цілісності бази даних, ключів
- 84. Правила підтримки цілісності посилань
- 85. Використання CHECK для недопущення вводу помилкових значень.
- 86. Видалення таблиць (оператор DROP TABLE)
- 87. Створення індексу (оператор CREATE INDEX)
- 88. Видалення індексу (оператор DROP INDEX)
- 89. Модифікація структури таблиці (оператор ALTER TABLE

# **Тема 10. Адміністрування баз даних. Управління доступом до даних мовою DCL**

#### **(Data control language) - складової мови SQL**

- 90. Модель системи безпеки комп'ютерної системи з БД
- 91. Фізична безпека 1-й рівень.
- 92. Безпека мережевого доступу 2-й рівень.
- 93. Доменна безпека 3-й рівень.
- 94. Безпека локального комп'ютера 4-й рівень.
- 95. Безпека сервера баз даних 5-й рівень.
- 96. Безпека програмних додатків 6-й рівень.
- 97. Планування системи безпеки бази даних
- 98. Реалізація та адміністрування системи безпеки сервера бази даних
- 99. Застосування оператора GRANT мови DCL.
- 100.Застосування оператора REVOKE мови DCL.

101.Імпорт і експорт реляційних даних

# **Тема 11. Бази знань. Поняття та постулати бази знань. Стратегії здобуття знань**

102.Елементи інформаційного простору: дані – інформація – знання.

103.Явні і неявні знання.

104.Система бази знань

105.Постулати систем баз знань.

106.Постулат єдності моделі предметної області.

107.Постулат про категоричність фактів.

108.Постулат достовірності знання.

109.Постулат про всезнання.

110.Стратегії здобуття знань

111.Інформаційна ієрархія DIKW (data, information, knowledge, wisdom) – мудрість.

**Тема 12. Моделі представлення знань**

112.Визначення та типи моделей представлення знань

113.Продукційна модель.

114.Мережні моделі

115.Фреймові моделі.

116.Виведення на знаннях

117.Стратегії керування виведенням

118.Онтологічне моделювання

# **6.6. ПЕРЕЛІК ПИТАНЬ ДО ЕКЗАМЕНУ**

*Тема 1.* Основні поняття баз даних (БД). Архітектура БД. Стандарти моделей подання даних в БД.

1. Інформаційне моделювання, визначення та види

2. Концепція баз даних в системах обробки даних.

3. Користувачі бази даних в системі їх управління

4. Архітектура моделей бази даних з посиланням на приклад ІОД

5. Рівні архітектури моделей подання даних БД з посиланням на приклад ІОД.

6. Структурний аналіз моделей інформаційної системи на прикладі ІОД.

*Тема 2.* Інфологічне та концептуальне проєктування БД. Принципи та організація проведення.

7. Проєктування структури БД та місце в її життєвому циклі на приклад ІОД

8. Проєктування БД на зовнішньому рівні, суть та представлення на приклад ІОД

9. Інфологічне проєктування БД, модель та її відображення на приклад ІОД

10. Технологія інфологічного проєктування БД з описом її моделі з посиланням на приклад ІОД

11. Концептуальне проєктування БД, модель та її відображення на реляційну модель СУБД з посиланням на приклад ІОД

*Тема 3.* Реляційна модель даних та її властивості. Правила нормалізації баз даних.

12. Моделі даних. Реляційна модель даних БД, її властивості

13. Правила нормалізації баз даних

14. Нормальні форми та процедура нормалізації БД з посиланням на приклад ІОД.

*Тема 4.* Системи управління базами даних (СУБД), їх можливості та особливості функціонування.

15. Поняття та призначення систем управління базами даних. Відповідність архітектури БД та СУБД

16. Принцип відповідності міжрівневого відображення даних. Забезпечення незалежності від даних в СУБД

17. Основні технічні характеристики СУБД

18. Правила визначення реляційної СУБД. Фундаментальні правила реляційної СУБД за Коллом

*Тема 5.* SQL (*Structured query language*) - мова програмування роботи з БД. Її структура, характеристика, можливості та застосування.

19. Стандарт мови структурованих запитів SQL, еволюція розвитку

20. Синтаксис та типи команд мови SQL

21. Мова DQL (*Data query language*), її особливості з вибірки даних з БД

22. Мова DML (*Data manipulation language*), її особливості з маніпулювання даними

23. Мова DDL (*Data Definition language*), її особливості з визначення структур БД

24. Мова DCL (*Data Control language*), її особливості з управління БД

25. Методи виконання SQL-операторів

*Тема 6.* Вибірка записів з БД за допомогою оператора Select мови DQL (Data query language) - складової мови SQL.

26. Синтаксис оператора SELECT мови SQL, опис компонентів

27. Послідовність обробки елементів оператора SELECT, види запитів

28. Етапи створення та виконання запиту з вибірки даних SELECT на приклад ІОД

29. Виконання математичних операцій у запиті з вибірки даних SELECT

30. Умови відбору у фразі WHERE SQL- запиту, опис з посиланням на приклад ІОД

*Тема 7.* Формування підсумкових результатів вибірки даних за допомогою оператора

Select.

31. Синтаксис оператора SELECT мови SQL, опис компонентів

32. Послідовність обробки елементів оператора SELECT, види запитів

33. Етапи створення та виконання запиту з вибірки даних SELECT з посиланням на приклад ІОД

34. Виконання математичних операцій у запиті з вибірки даних SELECT з посиланням на приклад ІОД

35. Умови відбору у фразі WHERE SQL- запиту, особливості опису з посиланням на приклад ІОД

*Тема 8.* Модифікація інформації в таблицях БД мовою DML (*Data manipulation language*) - складової мови SQL.

36. Маніпулювання бази даних мовою DML (*Data manipulation language*), опис операторів та призначення

37. Використання оператора INSERT для вставлення нових даних, призначення, синтаксис його реалізації у SQL-запиті на прикладі ІОД.

38. Використання оператора UPDATE для модифікації даних, призначення, синтаксис його реалізації у SQL-запиті на прикладі ІОД.

39. Використання оператора DELETE для видалення даних, призначення, синтаксис його реалізації у SQL-запиті на прикладі ІОД.

*Тема 9.* Визначення баз даних (БД) та її таблиць мовою DDL (*Data Definition language*) - складової мови SQL.

40. Визначення об'єктів бази даних мовою DDL (*Data Definition language*), опис операторів та призначення

41. Використання оператора CREATE SCHEMA для створення баз даних, призначення, синтаксис його реалізації.

42. Використання оператора CREATE TABLE та DROP TABLE для створення та видалення таблиць даних, призначення, синтаксис їх реалізації з посиланням на приклад ІОД.

43. Правила підтримки цілісності посилань та недопущення вводу помилкових значень в БД .

44. Використання оператора CREATE INDEX та DROP INDEX для створення та видалення індексу, призначення, синтаксис їх реалізації з посиланням на приклад ІОД.

45. Використання оператора ALTER TABLE для модифікації структури таблиці БД, призначення, синтаксис його реалізації з посиланням на приклад.

*Тема 10.* Адміністрування баз даних. Управління доступом до даних мовою DCL (*Data control language*) - складової мови SQL.

46. Модель системи безпеки комп'ютерної системи з БД. Структура системи безпеки за рівнями, їх призначення та особливості.

47. Планування системи безпеки бази даних, призначення та опис

48. Реалізація та адміністрування системи безпеки сервера бази даних

49. Використання оператора GRANT мови DCL для надання привілеїв користувачам БД, призначення, синтаксис його реалізації на прикладі ІОД.

50. Використання оператора REVOKE мови DCL для відміни наданих привілеїв, призначення, синтаксис його реалізації на прикладі ІОД.

51. Імпорт і експорт реляційних даних, призначення, опис, реалізація

*Тема 11.* Бази знань. Поняття та постулати бази знань. Стратегії здобуття знань.

52. Інформаційна ієрархія DIKW (дані – інформація – знання – мудрість). Визначення понять та їх трансформації.

53. Система бази знань, види знання. Структура постулатів системи бази знань, їх призначення та особливості.

54. Стратегії здобуття знань в системі бази знань

*Тема 12.* Моделі представлення знань.

55. Визначення та типи моделей представлення знань, їх переваги та недоліки

56. Виведення на знаннях та стратегії керування їх виведенням

# **7. КРИТЕРІЇ ОЦІНЮВАННЯ**

### **Комплекс лабораторних робіт «Створення та адміністрування бази даних мовою SQL та інструментальними засобами»**

*В процесі вивчення дисципліни* виконується студентами *комплекс лабораторних робіт* з оцінюванням кожної роботи. Комплекс лабораторних робіт являє собою змістовно пов'язаний набір робіт для розроблення єдиного проєкту.

Умова зарахування комплексу лабораторних робіт, як єдиного проєкту, визначається якістю виконання ключових робіт:

1) розроблення концептуальної моделі БД;

2) розроблення текстів SQL-запитів усіх завдань;

3) реалізація проекту в конкретній СУБД, наприклад Access.

#### *Виконання комплексу лабораторних робіт* здійснюється в два етапи:

1) вироблення навиків в процесі освоєння необхідної методології, методики, технології чи інструментального засобу на задачі для об'єкта-прототипу;

2) закріплення отриманих знань, умінь та навичок при реалізації «Індивідуального проекту» студента для індивідуального об'єкта дослідження (ІОД).

Максимальна кількість балів, яка може бути отримана здобувачем передвищої освіти при виконанні лабораторних, становить 5 за роботу.

#### **Самостійна робота**

Самостійна робота здобувачів вищої освіти полягає в опрацюванні проблемних теоретичних та практичних питань. Виконання самостійної роботи оцінюється з використанням тематичних тестів в навчальному програмному середовищі.

Максимальна кількість балів, яка може бути отримана здобувачем передвищої освіти при виконанні самостійної роботи становить за тему:

1) 5 - за умови: не менше як 9 правильних відповідей з 10;

1) 4 - за умови: не менше як 7 правильних відповідей з 10;

1) 3 - за умови: не менше як 5 правильних відповідей з 10.

#### *Контрольна робота.*

Проводиться у письмовій формі та кожна з яких оцінюється:

1) рубіжна контрольна робота - 5;

2) комплексна контрольна робота - 5.

# **Таблиця відповідності результатів контролю знань за 12 бальною шкалою й критеріями оцінювання**

Оцінювання в національну шкалу та шкалу за системою ЄКТС здійснюється виходячи з величини СЕРЕДНЬОЇ оцінки за всі виконанні роботи в такому порядку (для навчальної дисципліни, що вивчається протягом одного, двох і більше семестрів з підсумковим контролем у формі екзамену):

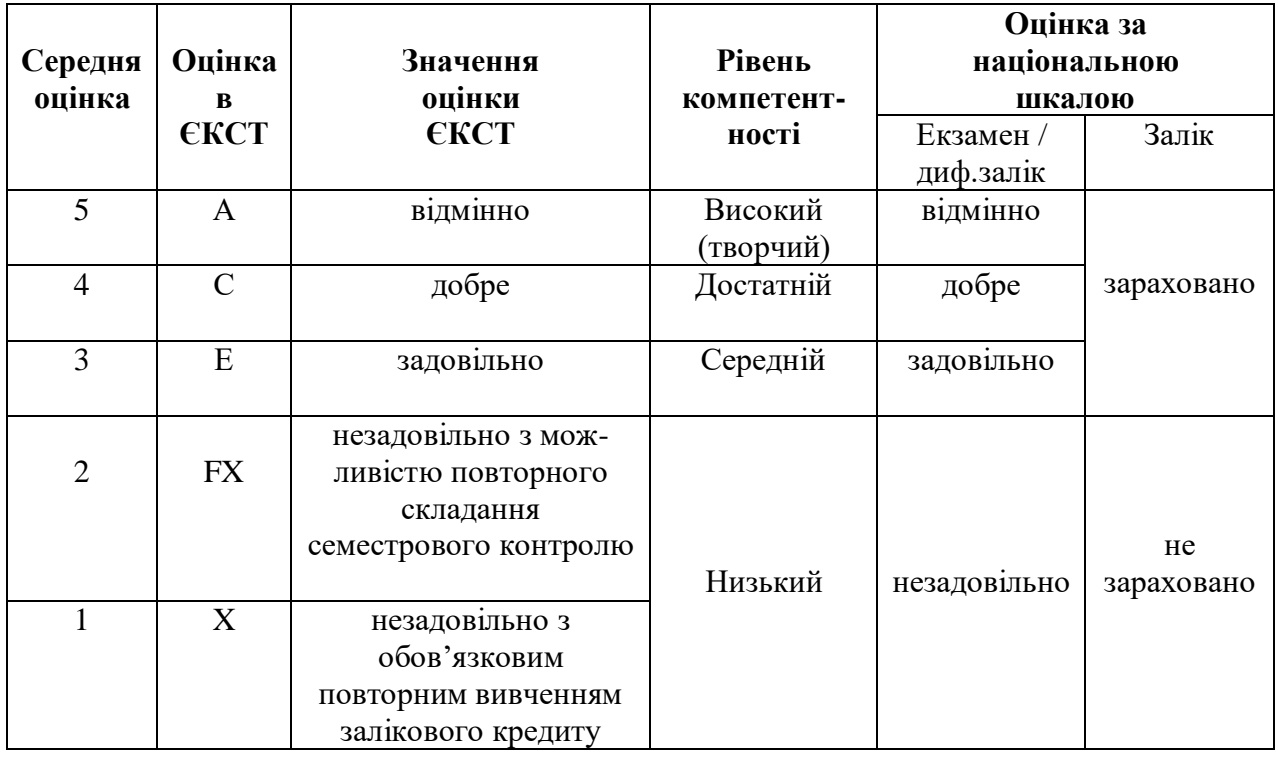

Результати диференційованих заліків оцінюються за чотирибальною шкалою («відмінно», «добре», «задовільно», «незадовільно»), а заліків – за двобальною шкалою («зараховано», «не зараховано») і вносяться в відомість обліку успішності студента, залікову книжку, індивідуальний навчальний план студента (крім «незадовільно» і «не зараховано»).

# **8. ФОРМИ І ЗАСОБИ ПОТОЧНОГО І ПІДСУМКОВОГО КОНТРОЛЮ ЗНАНЬ**

Засобами оцінювання та методами демонстрування результатів навчання є:

1. Залік/екзамен.

- 2. Стандартизовані тести за допомогою СДН на освітній платформі.
- 3. Комплексні індивідуальні проекти в СУБД.
- 4. Реферати як складова самостійної роботи.

5. Розрахункові, розрахунково-графічні та проектні роботи у процесі виконання контрольних та практичних робіт.

- 6. Студентські презентації та виступи на наукових заходах.
- 7. Завдання на лабораторному обладнанні.
- 8. Тести для поточного і підсумкового контролю знань
- 9. Інші види індивідуальних та групових завдань.

# **9. ТЕСТИ ДЛЯ ПОТОЧНОГО І ПІДСУМКОВОГО КОНТРОЛЮ ЗНАНЬ**

#### **1-Що собою являє база даних?**

- 1. поіменована, структурована сукупність взаємопов'язаних даних, які забезпечують зв'язок користувачів та прикладних програм
- 2. поіменована, структурована сукупність взаємозв'язаних даних, які характеризують окрему предметну область і перебувають під управлінням СУБД
- 3. сховище незалежних даних, яке призначене для використання багатьма споживачами і забезпечує незалежність даних від прикладних програм

4. неіменована, неструктурована сукупність незалежних даних, які характеризують конкретну предметну область

#### **2- Що собою являє система управління базою даних (СУБД)?**

- 1. комплекс програмних і мовних засобів, необхідних для створення БД, підтримки її в актуальному стані, маніпулювання даними, організації доступу до них різних користувачів чи прикладних програм в умовах чинної технології обробки даних
- 2. комплекс програмних і мовних засобів, необхідних для створення БД та організації доступу до неї різних користувачів чи прикладних програм в умовах прийнятої технології обробки даних
- 3. комплекс програмних і мовних засобів загального та спеціального призначення, необхідних для управління БД
- 4. комплекс програмних і мовних засобів, необхідних для підготовки та контролю даних, забезпечення їх цілісності та секретності, перетворення даних у форму, зручну для подальшого використання, ведення зв'язку з користувачем

#### **3-Які функції притаманні СУБД?**

- 1. управління даними, пошук і селекція даних, журналізація, підтримка мов БД
- 2. управління даними, журналізація, організація зв'язку з користувачем, підтримка мов БД
- 3. управління даними, управління транзакціями, журналізація, підтримка мов БД
- 4. управління даними, журналізація, підтримка мов БД, видача діагностичних повідомлень користувачеві

### **4-Які рівні включає розширена архітектура подання даних?**

- 1. зовнішній, інфологічний, концептуальний, внутрішній, фізичний
- 2. зовнішні, концептуальні і фізичні рівні
- 3. фізичні рівні і рівні зовнішніх моделей
- 4. зовнішній, інфологічний, концептуальний, внутрішній, реалізації

#### **5-Що собою являє зовнішній рівень подання даних?**

- 1. процеси і документи предметної області
- 2. процеси предметної області і моделі даних СУБД
- 3. документи предметної області і моделі даних СУБД
- 4. процеси і документи предметної області, моделі даних СУБД

#### **6-Що визначає інфологічний рівень подання даних?**

- 1. інформаційно-логічна модель предметної області, в якій відображено інформаційні особливості об'єкта управління з урахуванням особливостей і специфіки конкретної СУБД
- 2. інформаційно-логічна модель предметної області, в якій відображено інформаційні особливості об'єкта управління без урахування особливостей і специфіки конкретної СУБД
- 3. інформаційно-логічна модель предметної області, в якій відображено інформаційні особливості об'єкта управління з урахуванням особливостей технології обробки даних
- 4. інформаційно-логічна модель предметної області, в якій відображено інформаційні особливості об'єкта управління з урахуванням особливостей доступу до даних

#### **7-Що собою являє концептуальний рівень БД?**

- 1. концептуальна модель даних, яка містить структури зберігання даних в пам'яті ЕОМ
- 2. структурована модель предметної області, яка підтримується засобами ПЗ ЕОМ
- 3. концептуальна модель даних, що визначає структуру модельованої системи, властивості її елементів і причинно-наслідкові зв'язки та відповідає особливостям і обмеженням конкретної СУБД
- причинно-наслідкові зв'язки та відповідає осооливостям і обмеженням конкретної СУБД.<br>4. структурована модель предметної області, яка містить характеристики об'єктів і зв'язки між ними

#### **8-Що собою являє внутрішня рівень бази даних?**

- 1. опис форматів в записі даних; фізичне упорядкування даних; розміщення даних за типами пристроїв; шляхи доступу до даних
- 2. структури зберігання бази даних в пам'яті ЕОМ; фізичне упорядкування даних; характеристики даних; шляхи доступу до даних
- 3. опис форматів даних; розміщення даних за типами пристроїв; фізичне упорядкування даних; опис атрибутів даних
- 4. внутрішня модель, що є відображенням концептуальної моделі модельованої системи та формується засобами опису та маніпулювання СУБД

#### **9-Що собою являє рівень реалізації бази даних, як системи її фізичної організації?**

- 1. опис відображень внутрішньої моделі на фізичну пам'ять операційної системи під управлінням безпосередньо засобами збереження даних СУБД
- 2. дані, розташовані у файлах або в сторінкових структурах, розташованих на зовнішніх носіях інформації під управлінням безпосередньо самою ОС
- 3. дані, розташовані у файлах або в сторінкових структурах, розташованих в оперативній пам'яті під управлінням безпосередньо засобами збереження СУБД
- 4. дані, розташовані у файлах або в сторінкових структурах, розташованих в оперативній пам'яті під управлінням безпосередньо самою ОС

#### **10-Які моделі даних відносяться до ранніх СУБД?**

- 1. ієрархічні, мережні, реляційні, об'єктно-орієнтовані
- 2. засновані на інвертованих списках, ієрархічні, мережні
- 3. ієрархічні, мережні, реляційні, об'єктно-реляційні
- 4. ієрархічні, мережні, об'єктно-реляційні, об'єктно-орієнтовані

#### **11-Які моделі даних відносяться до більш пізніх СУБД?**

- 1. ієрархічні, реляційні, об'єктно-орієнтовані
- 2. мережні, реляційні, об'єктно-реляційні
- 3. мережні, реляційні, об'єктно-орієнтовані
- 4. реляційні, об'єктно-орієнтовані, об'єктно-реляційні

# **12-Як може бути представлена інфологічна модель БД?**

- 1. діаграмами Бахмана, теоретико–графовими моделями
- 2. діаграмами Бахмана, моделями сутність–зв'язок (E/R)
- 3. діаграмами Бахмана, теоретико–множинними моделями
- 4. теоретико–графовими моделями, теоретико-множинними моделями

#### **13-Які моделі не відносяться до документальних?**

- 1. індексні моделі
- 2. гіпертекстові моделі
- 3. дескрипторні моделі
- 4. тезаурусні моделі

#### **14-Які моделі відносяться до фактографічних?**

- 1. теоретико–графові, ієрархічні, мережні, багатовимірні
- 2. теоретико–графові, ієрархічні, мережні, об'єктно–орієнтовані,
- 3. теоретико множинні, реляційні, мережні, об'єктно–орієнтовані
- 4. багатовимірні, об'єктно–орієнтовані, теоретико–множинні, теоретико–графові

#### **15-Які моделі відносяться до теоретико–графових моделей даних?**

- 1. ієрархічні і мережні моделі
- 2. реляцйні і постреляційні моделі
- 3. фізичні моделі
- **4.** об'єктно–орієнтовані моделі

### **16-Які моделі відносяться до теоретико– множинних моделей даних?**

- 1. ієрархічні і мережні моделі
- 2. реляцйні і постреляційні моделі
- 3. багатовимірні моделі
- **4.** об'єктно–орієнтовані моделі

#### **17-Що являє собою модель даних?**

- 1. система понять, правил та інформації про дані і взаємозв'язки між ними
- 2. фіксована система понять, правил та інформація про дані
- 3. система понять, правил та інформація про взаємозв'язки між даними
- 4. фіксована система понять і правил для представлення структури даних, стану і динаміки проблемної області в базі даних

#### **18-Які фактори не лежать в основі фізичної моделі?**

- 1. ключі бази даних
- 2. процеси створення канонічної структури бази даних
- 3. файлові структури
- 4. сторінково сегментна організація

#### **19-Для чого використовується в процесі проектування баз даних логічна модель?**

- 1. опису знань про предметну галузь у вигляді основних понять предметної галузі та зв'язків між ними
- 2. опису схеми доступу до даних засобами конкретної СУБД
- 3. опису понять предметної галузі, їх взаємозв'язків, обмежень на дані, що накладаються предметною галуззю
- 4. опису даних засобами конкретної СУБД

### **20-Які з поданих нижче типів об'єктів є об'єктами реляційної моделі даних?**

- 1. n-арні нормалізовані відношення
- 2. таблиці
- 3. агрегати даних і групові відношення
- 4. множини

#### **21-Які твердження щодо первинного ключа відношення являються правильними?**

- 1. первинний ключ єдиним чином визначає кортеж відношення
- 2. первинний ключ може бути частково порожнім
- 3. первинний ключ не може бути повністю, або частково порожнім
- 4. первинний ключ не є обов'язковим в реляційних БД

#### **22-Що являє собою схема бази даних?**

- 1. набір відношень
- 2. набір іменованих схем відношень
- 3. множина кортежів, відповідних одній схемі відношень
- 4. іменована множина пар <Ім'я атрибута: Значення>

#### **23-Що являється основною структурою даних у реляційній моделі?**

- 1. відношення
- 2. набір даних
- 3. агрегат даних
- *4.* запис

#### **24-Що являє собою кортеж?**

- 1. набір атрибутів, що однозначно ідентифікують запис
- 2. набір атрибутів зв'язку між відношеннями (таблицями)
- 3. стовпець відношення (таблиці)
- 4. рядок відношення (таблиці)

#### **25-Що являє собою атрибут?**

- 1. входження кортежу у відношення (рядок)
- 2. входження домена у відношення (стовпець)
- 3. входження домена в набір даних
- 4. входження набору даних у кортеж

#### **26-Що являє собою домен?**

- 1. стовпець відношення
- 2. рядок відношення
- **3.** допустима потенційна множина значень даного типу
- 4. сукупність допустимих значень, з яких беруться значення записів

#### **27-Які властивості домену?**

- 1. ім'я домену має повторювати ім'я атрибуту відношення
- 2. домен має унікальне ім'я в межах відношення
- 3. домен визначається на деякому простому типі даних або на іншому домені
- 4. домен зображує деяку логічну мову, яка задає допустимі значення

#### **28-Які правильні твердження?**

- 1. первинний ключ єдиним чином визначає кортеж відношення
- 2. первинний ключ може бути частково порожнім
- 3. первинний ключ не може бути повністю, або частково порожнім
- 4. первинний ключ не є обов'язковим в реляційних БД

### **29-Як називаються стовпці відношення**

- 1. атрибутами;
- 2. кортежами;
- 3. доменами;
- 4. стовпцями з однотипними значеннями;

#### **30-Що таке нормальна форма?**

- 1. сукупність вимог, яким має задовольняти відношення
- 2. властивість відношення в реляційній моделі даних, що характеризує його з точки зору надмірності, яка
- не повинна привести до логічно помилкових результатів вибірки або зміни даних
- 3. перехід однієї схеми в іншу
- 4. виправлення всіх помилок у БД

# **31-Коли відношення знаходиться в першій нормальній формі (1НФ)?**

- 1. кожна таблиця повинна мати основний ключ: мінімальний набір колонок, які ідентифікують запис
- 2. відношення, в якому на перетині кожного рядка і кожного стовпчика міститься декілька значень
- 3. атомарність: кожен атрибут повинен мати лише одне значення, а не множину значень
- 4. правильно визначаючи не ключові атрибути утворення груп

#### **32-Коли відношення знаходиться в другій нормальній формі (2НФ)?**

- 1. всі не ключові атрибути відношення функціонально мінімально залежать від первинного ключа
- 2. дані, що повторно з'являються в декількох рядках виносяться в окремі таблиці
- 3. підмножина атрибутів первинного ключа визначає атрибут
- 4. схема бази даних повинна відповідати вимогам першої нормальної форми

#### **33-Коли відношення знаходиться в третій нормальній формі (3НФ)**

- 1. у відношенні виключені усі транзитивні залежності
- 2. відношення знаходиться у 2НФ і всі не ключові атрибути функціонально залежать від первинного ключа
- 3. відношення знаходиться у 2НФ і всі не ключові атрибути взаємозалежні
- 4. відношення знаходиться у 2НФ і всі не ключові атрибути функціонально залежать від частини складеного ключа

#### **34-Яка послідовність нормальних форм відповідає теорії реляційних БД?**

- 1. 1НФ, 2НФ, 3НФ, Чена, 4НФ, 5НФ
- 2. 1НФ, 2НФ, 3НФ, 3БК НФ, 4НФ, 5НФ
- 3. 1НФ, 2НФ, 3НФ, Чена, Бойса Кодда
- 4. 1НФ, 2НФ, 3НФ, 3БК НФ, Чена

#### **35-Які основні операції реляційної алгебри?**

- 1. декартове ділення, об'єднання, перетин, проекція, різниця
- 2. піднесення до степені, об'єднання, вибірка, проекція, різниця
- 3. декартів добуток, об'єднання, вибірка, проекція, різниця
- 4. віднімання, декартове ділення, об'єднання, перетин, проекція

#### **36-Які похідні операції реляційної алгебри?**

- 1. ділення, з'єднання, різниця
- 2. з'єднання, проекція, різниця
- 3. з'єднання, вибірка, різниця
- 4. ділення, з'єднання, перетин

#### **37-Що являє собою декартовий добуток двох відношень А і В?**

- 1. відношення С, яке побудовано по тій самій схемі і містить тільки ті кортежі відношення А, котрі є у відношенні В
- 2. відношення С, яке побудовано по тій самій схемі і містить тільки ті кортежі відношення А, котрих немає у відношенні В
- 3. відношення С, яке побудовано на підставі з'єднання відношень А і B за умови рівності значень деякого атрибуту
- 4. відношення С, схема котрого включає усі атрибути відношень А і В, а тіло відношення складається з усіх можливих зчеплень кортежів відношень А і В

#### **38-Що являє собою об'єднання двох односхемних відношень А і В?**

- 1. відношення С, яке побудовано по тій самій схемі і містить тільки ті кортежі відношення А, котрі є у відношеннях В
- 2. відношення С, яке побудовано по тій самій схемі і містить тільки ті кортежі відношення А, котрих немає у відношеннях В
- 3. відношення С, яке побудовано по тій самій схемі і містить усі кортежі відношення А і усі кортежі відношення В
- 4. відношення С, схема котрого включає усі атрибути відношень А і В, а тіло відношення складається з усіх можливих значень кортежів відношень А і В

#### **39-Що являє собою природним з'єднанням двох відношень А і В?**

- 1. з'єднання за умови нерівності значень атрибутів А і В
- 2. з'єднання за умови рівності значень кортежів А і В
- 3. з'єднання за умови рівності значень деякого атрибута відношень А і В
- 4. відношення С, схема котрого включає усі атрибути відношень А і В, а тіло відношення складається з усіх можливих зщеплень кортежів відношень А і В

#### **40-Які мови використовуються для управління реляційними даними?**

- 1. SQL, RQL
- 2. SQL, MQL
- 3. RQL, MQL
- 4. SQL, QBE

#### **41-Як називався перший варіант мови SQL?**

- 1. SEQUEL
- 2. PREQUEL
- 3. DDL
- 4. INTERQUEL

#### **42-Як можна описати у загальному і цілому "єдиний алгоритм" створення запиту?**

1. формування: допущень, переліку таблиць БД, умов вибору даних, тексту запиту

- 2. формування: допущень, переліку таблиць БД, умов вибору даних, результату за допомогою фрази GROUP By, тексту запиту
- 3. формування: допущень, переліку таблиць БД, умов вибору даних, результату за допомогою фраз GROUP By та ORDER BY, тексту запиту
- 4. формування: допущень, переліку таблиць БД, умов вибору даних, результату за допомогою фрази ORDER BY, тексту запиту

#### **43-Яка послідовність виконання оператора вибірки даних за стандартом SQL-92?**

- 1. SELECT, FROM, WHERE, HAVING, GROUP By, ORDER BY
- 2. FROM, WHERE, GROUP By, HAVING, SELECT, ORDER BY
- 3. SELECT, FROM, WHERE, GROUP By, HAVING, ORDER BY
- 4. FROM, WHERE, HAVING, GROUP By, SELECT, ORDER BY

**44-Які групи команд наявні у мові SQL?**

- 1) визначення, вибірки та перетворення даних
- 2) маніпулювання, вибірки та перетворення даних
- 3) маніпулювання, вибірки та визначення даних
- 4) перетворення, вибірки та зберігання даних

#### **45-Чому еквівалентно значення NULL, що використовується в SQL?**

- 1) цифрі нуль
- 2) пробілу
- 3) відсутності інформації
- 4) пропуску

#### **46-Які засоби відсутні у мові SQL?**

- 1) оператори оптимізації даних DОL
- 2) оператори визначення даних DDL
- 3) оператори маніпулювання DMP та вибірки DQL даних

# 4) засоби управління транзакціями та адміністрування даними

#### **47-Який пріоритет операції в порядку їх розміщення є правильним?**

- 1) 1- (у дужках); 2 (+, -); 3 (/, \*); 4 (=, >, <,>=, <=, <>); 5 (Not); 6 (And); 7 (or, xor)
- 2) 1- (у дужках); 2 (/, \*); 3 (+, -); 4 (=, >, <,>=, <=, <>); 5 (Not); 6 (or, xor); 7 (And)
- 3) 1 (у дужках); 2  $\langle \rangle$ , \*); 3 (+, -); 4 (=, >, <,>=, <=,  $\langle$ =,  $\langle$ ); 5 (And); 6 (or, xor);7 (Not)
- 4) 1- (у дужках); 2  $\langle k, k \rangle$ ; 3  $\langle k, -1 \rangle$ ; 4  $\langle k, -1 \rangle$ ,  $\langle k, -1 \rangle$ , 5 (Not); 6 (And); 7 (or, xor)

#### **48-Для чого необхідна реєстрація?**

- 1) для можливості керування даними
- 2) щоб знати, з ким має справу система у кожний момент часу
- 3) для уникнення розповсюдження вірусів
- 4) для встановлення належного програмного забезпечення

#### **49-Що передбачає** *обов'язковий метод захисту* **БД?**

- 1) встановлення антивірусної бази
- 2) кожному об'єкту бази даних надається певний рівень секретності, а кожному користувачу певний рівень допуску
- 3) доступ до об'єкта даних є лише в тих користувачів, які мають відповідний для цих даних код доступу
- 4) регулярне оновлення програмного забезпечення

#### **50-Яка конструкція оператора SELECT у загальному вигляді є правильною?**

*1)* SELECT *<поле/я>* FROM *<таблиця/і>* [WHERE *<умови вибору>*] [GROUP BY *<поле>*

#### HAVING *<умови вибору>*] [ORDER BY *<поле/я> ASC | DESC*]*;*

- *2)* SELECT *<поле>* FROM *<таблиця/і>* [WHERE *<умови вибору>*] [GROUP BY *<поле>* HAVING *<умови вибору>*] [ORDER BY *<поле/я> ASC | DESC*]*;*
- *3)* SELECT *<поля>* FROM *<таблиця/і>* [WHERE *<умови вибору>*] [GROUP BY *<поле>*

#### HAVING *<умови вибору>*] [ORDER BY *<поле/я> ASC | DESC*]*;*

*4)* SELECT *<поле/я>* FROM *<таблиця>* [WHERE *<умови вибору>*] [GROUP BY *<поле>*

#### HAVING *<умови вибору>*] [ORDER BY *<поле/я> ASC | DESC*]*;*

#### **51-Який синтаксис оператора SELECT мінімального рівня?**

- 1. SELECT *<поле/я>* FROM *<таблиця/і>* [WHERE *<умови вибору>*] [GROUP BY *<поле>*  HAVING *<умови вибору>*] [ORDER BY *<поле/я> ASC | DESC*]*;*
- 2. SELECT *<поле/я>* FROM *<таблиця/і>* [WHERE *<умови вибору>*] [ORDER BY *<поле/я> ASC | DESC*]*;*
- 3. SELECT *<поле>* FROM *<таблиці>* [WHERE *<умови вибору>*] [ORDER BY *<поле/я> ASC | DESC*]*;*
- 4. SELECT *<поля>* FROM *<таблиця>* [WHERE *<умови вибору>*] [ORDER BY *<поле/я> ASC | DESC*]*;*

#### **52-Який синтаксис оператора SELECT базового рівня?**

1. SELECT *<поле>* FROM *<таблиця>* [WHERE *<умови вибору>*] [GROUP BY *<поле>*

#### HAVING *<умови вибору>*] [ORDER BY *<поле> ASC | DESC*]*;*

2. SELECT *<поля>* FROM *<таблиці>* [WHERE *<умови вибору>*] [GROUP BY *<поле>*

HAVING *<умови вибору>*] [ORDER BY *<поля> ASC | DESC*]*;*

3. SELECT *<поле/я>* FROM *<таблиця/і>* [WHERE *<умови вибору>*] [GROUP BY *<поле>*

HAVING *<умови вибору>*] [ORDER BY *<поле/я> ASC | DESC*]*;*

4. SELECT *<поле>* FROM *<таблиці>* [WHERE *<умови вибору>*] [GROUP BY *<поле>*

#### HAVING *<умови вибору>*] [ORDER BY *<поле/я> ASC | DESC*]*;*

#### **53-Який синтаксис оператора SELECT розширеного рівня?**

- *1.* SELECT *<поле>* FROM *<таблиця>* [WHERE *<умови вибору>*] [GROUP BY *<поле>* HAVING *<умови вибору>*] [UNION оператор SELECT] [ORDER BY *<поле> ASC | DESC*]*;*
- *2.* SELECT *<поля>* FROM *<таблиці>* [WHERE *<умови вибору>*] [GROUP BY *<поле>* HAVING *<умови вибору>*] [UNION оператор SELECT] [ORDER BY *<поля> ASC | DESC*]*;*
- *3.* SELECT *<поля>* FROM *<таблиця>* [WHERE *<умови вибору>*] [GROUP BY *<поле>* HAVING *<умови вибору>*] [UNION оператор SELECT] [ORDER BY *<поле> ASC | DESC*]*;*

*4.* SELECT *<поле/я>* FROM *<таблиця/і>* [WHERE *<умови вибору>*] [GROUP BY *<поле>* HAVING *<умови вибору>*] [UNION оператор SELECT] [ORDER BY *<поле/я> ASC | DESC*]*;*

#### **54-Які правила існують в SQL для підзапитів?**

- 1. підзапит має повернути значення одного стовпця
- 2. підзапит обов'язково має повернути одне значення одного стовпця
- 3. підзапит може повернути по одному значенню декількох стовпців
- 4. підзапит може повернути декілька значень декількох стовпців

#### **55-Який синтаксис в загальному вигляді має підзапит?**

1. SELECT *<поле/я>* FROM *<таблиця/і>* WHERE <*поле*> =( SELECT <*поле*> FROM<*таблиця/і*>

WHERE *<умови вибору*>)

2. SELECT *<поле>* FROM *<таблиця/і>* WHERE <*конкретне значення*> =(SELECT<*поле*>

FROM <*таблиця/і*> WHERE *<умови вибору*>)

- 3. SELECT <*поля>* FROM <*maблиця*/*i>* WHERE <*конкретне значення>* =(SELECT<*none*>
	- FROM <*таблиця/і*> WHERE *<умови вибору*>)
- 4. SELECT *<поле/я>* FROM *<таблиця>* WHERE <*конкретне значення*> =(SELECT<*поле*>

FROM <*таблиця/і*> WHERE *<умови вибору*>)

#### **56- В чому полягає одне з призначень процедури аудиту?**

- 1. змінювати дані у таблиці
- 2. перевірка того, чи всі передбачені засоби управління задіяні і чи відповідає рівень захищеності встановленим вимогам.
- 3. перевірка відповідних інструментів, який надається використовуваній СУБД.
- 4. розробці процедур, за допомогою яких конкретним користувачам надаються права доступу до різних об'єктів бази даних

#### **57-Контроль якої процедури чи механізму управління не передбачає аудиторська перевірка? {**

- 1. підтримка точності даних, що вводяться
- 2. підтримка точності процедур обробки даних
- 3. попередження несанкціонованої зміни програм
- 4. надання прав доступу і контроль за їх використанням

#### **58-Для підтримки яких властивостей інформації ведеться захист інформації?**

- 1. цілісність, неперервність, точність
- 2. доступність, цілісність, систематичність
- 3. цілісність, конфіденційність, доступність
- 4. конфіденційність, систематичність, якість

#### **59-У чому полягає процес ідентифікації?**

- 1. це процес введення особистих даних об'єкта
- 2. це процес, що веде до заповнення бази даних
- 3. це процес, що веде до втрати даних
- 4. це процес розпізнавання системою об'єкта

#### **60-Як у стандарті ISO називається привілей на право вибирати дані із таблиці?**

- 1. INSERT
- 2. UPDATE
- 3. SELECT
- 4. DELETE

#### **61-Що означає привілей UPDATE?**

- 1. право вибирати дані із таблиці
- 2. право змінювати дані у таблиці
- 3. право видаляти рядки із таблиці
- 4. право вставляти у таблицю нові рядки

#### **62-Який оператор у SQL реалізує мову запитів DQL?**

- 1. SELECT
	- 2. CREATE
	- 3. GRANT
	- 4. COMMIT

#### **63-Які оператори у SQL дозволяють маніпулювання даними?**

- 1. DELETE, INSERT, UPDATE
- 2. SELECT, DELETE, UPDATE
- 3. COMMIT, INSERT, UPDATE
- 4. SELECT, COMMIT, UPDATE

#### **64-Виконання якої команди приведе до збільшення значення зарплати на 100 гривен усім менеджерам в таблиці Workers {ID, Name, Address, Birthday, Position, Salary}?**

- 1. Insert into Workers salary=salary+100 where position 'Manager';
- 2. Update Workers set salary=salary+100;
- 3. Update Workers set salary=100 where position='Manager';
- 4. Update Workers set salary=salary+100 where position='Manager';

#### **65-Що представляє собою транзакція?**

- 1. послідовність операцій модифікації даних у БД, що переводить БД з одного есуперечливого стану в інший несуперечливий стан
- 2. послідовність операцій із заповнення даними БД віддаленими користувачами
- 3. процес передачі даних користувачу з БД
- 4. процес звертання користувача до БД

#### **66-Якими класичними властивостями характеризуються традиційні транзакції?**

- 1. поcлідовність (*Consistency),* ізольованість (*Isolation),* тривалість (*Durability*), завершеність (completion)
- 2. атомарність (*Atomicity),* поcлідовність (*Consistency),* ізольованість (*Isolation),* тривалість (*Durability*)
- 3. атомарність (*Atomicity),* ізольованість (*Isolation),* тривалість (*Durability*), завершеність (completion)
- 4. атомарність (*Atomicity),* поcлідовність (*Consistency),* тривалість (*Durability*), завершеність (completion)

### **67-Які оператори SQL не призначенні для визначення даних (DDL)?**

- 1. CREATE TABLE, DROP TABLE, ALTER TABLE
- 2. CREATE VIEW, ALTER VIEW, DROP VIEW
- 3. UPDATE TABLE, DELETE FROM TABLE, INSERT INTO TABLE
- 4. CREATE INDEX, DROP INDEX

#### **68-До якої групи мов відносяться SGML, HTML, XML?**

- 1. мови опису даних
- 2. мови маніпулювання даними
- 3. мови вибірки даних
- 4. мови розмітки

#### **69-Що собою представляє копіювання БД?**

- 1. процедури, що регламентують процеси створення резервних копій, визначаються типом і розмірами експлуатованої бази даних, а також тим набором відповідних інструментів, який надається використовуваній СУБД
- 2. механізм паролів які зберігаються в системі в зашифрованому вигляді
- 3. це кодування даних з використанням спеціального алгоритму, внаслідок чого дані стають недоступними для читання будь-якою програмою
- 4. процедура звичайного ідентифікатора мови, який використовується для ідентифікації кожного користувача БД, який присвоюється адміністратором БД і який, як правило, пов'язується із певним паролем.

#### 70-**На основі якої теорії заснована технологія проектування реляційної БД?**

- 1. теорії нормалізації
- 2. теорії чисел
- 3. теорії детермінації
- 4. теорії відносин

#### 71-**Що собою являє життєвий цикл бази даних?**

- 1. безперервний процес, який починається з моменту прийняття рішення про необхідність створення БД і закінчується в момент її повного вилучення з експлуатації
- 2. період часу, який починається з моменту прийняття рішення про необхідність створення БД і закінчується в момент її впровадження в експлуатацію
- 3. сукупність етапів, які проходить БД на своєму шляху від створення до завершення експлуатації
- 4. теоретичні концепції, методи і засоби проектування, технології та інструменти їхньої підтримки, сучасні стандарти та оцінювання якості розробки БД

#### 72-**Які дії не відносяться до етапів проектування реляційної БД?**

- 1. впровадження та експлуатація
- 2. системний аналіз предметної області
- 3. інфологічне та концептуальне проектування
- 4. фізичне проектування

#### 73-**Які з перерахованих засобів є системами управління базами даних (СУБД)?**

- 1. MS Access, Oracle, MySQL, C++ Builder
- 2. MS Word, Oracle, MySQL, MS Access
- 3. MS SQL Server, Oracle, MySQL, MS Access
- 4. C++ Builder, Oracle, MySQL, MS Access

#### 74-**Що собою являє транзакція?**

- 1. послідовність операцій модифікації даних у БД, що переводить БД з одного несуперечливого стану в інший несуперечливий стан
- 2. послідовність операцій із заповнення даними БД віддаленими користувачами
- 3. процес передачі даних користувачу з БД
- 4. процес звертання користувача до БД

#### 75-**Що собою являє реквізит**

- 1. елемент даних, який не має самостійного змісту
- 2. інформаційна сукупність найнижчого рангу, яка не підлягає поділу на одиниці інформації
- 3. структурна одиниця, яка характеризує будь-який конкретний об'єкт управління з кількісного та якісного боку
- 4. сукупність даних, об'єднаних за змістовим принципом

#### 76-**Що таке достовірність інформації?**

- 1. цінність інформації для управління в момент її використання
- 2. набір показників, достатній для прийняття ефективного управлінського рішення
- 3. властивість інформації зберігати необхідну точність при зміні зовнішніх чинників, що діють на неї
- 4. властивість інформації відображати реально діючі об'єкти з необхідною точністю

#### 77-**Яка модель є фактичним стандартом при інфологічному моделюванні БД?**

- 1. модель Чена «Сутність–зв'язок» ER модель
- 2. семантична модель даних Хаммера
- 3. функціональна модель даних Фрідмана
- 4. cемантична діаграма потоків даних DFD

#### **78**-**Які поняття ER–моделі не відносяться до базових?**

- 1. файлова структура
- 2. атрибути
- 3. сутність
- 4. зв'язок

#### 79-**Які типи зв'язку не припустимі в реляційній моделі даних між відношеннями?**

- 1. один до одного (1:1)
- 2. обов'язковий або необов'язковий зв'язок
- 3. один до багатьох (1:М)
- 4. багато до багатьох (М:М)

#### **80-Що визначає режим «обмеження цілісності» в реляційних базах?**

- 1. включення до групового відношення
- 2. цілісність сутностей
- 3. спосіб упорядкування підлеглих записів
- 4. цілісність зовнішніх ключів

#### **81-Яка підтримка не включає цілісність реляційної моделі даних?**

- 1. архівна
- 2. структурна
- 3. посилальна
- 4. мовна, семантична

#### **82-Ким вперше були сформульовані основні поняття й обмеження реляційної моделі?**

- 1. американець Чарльз Содерс Пірс
- 2. німець Ернест Шредер
- 3. американець Норберт Вінер
- 4. американський математик Э.Ф. Кодд

#### **83-У якому виді відношення в реляційній моделі даних може бути представлене?**

- 1. запису
- 2. набору даних
- 3. таблиці
- 4. агрегату даних

#### **84-Що собою являє первинний ключ таблиці БД?**

- 1. стовбець, або мінімальна підмножина стовбців, які унікально і єдиним чином визначає рядки
- 2. стовбець, який є частиною зовнішнього ключа таблиці
- 3. стовбець, який є зовнішнім ключем таблиці
- 4. стовбець, значення якого унікальне для таблиці

#### **85-Який повинен бути тип зовнішніх ключів таблиці бази даних?**

- 1. унікальний, регулярний
- 2. випадковий, регулярний
- 3. додатковий, унікальний
- 4. довільний, унікальний

#### **86-Яку властивість має первинний ключ відношення?**

- 1. унікальність, мінімальність
- 2. унікальність, простота використання
- 3. мінімальність, інтуїтивна зрозумілість
- 4. простота використання, інтуїтивна зрозумілість

#### **87-Які види індексації є неприпустимими?**

- 1. однорядна, змішана
- 2. цифрова
- 3. багаторівнева
- 4. кумулятивна

#### **88-Які методи вирішення конфліктів хешованих файлів є неприпустимими?**

- 1. відкрита адресація
- 2. закрита адресація
- 3. незв'язана або пов'язана область переповнення
- 4. багаторазове хешування

#### **89-За чим досягається ефективніший пошуку даних?**

- 1. одним словом
- 2. кількома словами
- 3. символами
- 4. цифрами

#### **90-Які засоби захисту бази даних є неактуальними?**

- 1. парольний захист
- 2. шифрування
- 3. копіювання
- 4. механічний захист

#### **91- Які процедури захисту баз даних є неактуальними?**

- 1. авторизація і аутентифікація
- 2. копіювання
- 3. спостереження
- 4. відновлення

#### **92-Що собою являє достовірна обчислювальна база?**

- 1. залежить виключно від її реалізації і коректності введених
- 2. включає в себе аналіз можливих загроз і вибір відповідних заходів протидії
- 3. являє собою повну сукупність захисних механізмів комп'ютерної системи, яка використовується для перетворення в життя відповідної політики безпеки
- 4. спрямована на забезпечення найважливіших аспектів інформаційної безпеки

#### **93-Що включає в себе політика безпеки, будучи активним компонентом захисту?**

- 1. реалізація і коректність введених даних
- 2. аналіз можливих загроз і вибір відповідних заходів протидії
- 3. достовірну обчислювальну базу
- 4. повну сукупність захисних механізмів

#### **94-Відповідно до чого здійснюється вибір конкретних механізмів забезпечення безпеки обчислювальної системи?**

- 1. гарантованості
- 2. сформульованої політики безпеки
- 3. надійної системи

#### 4. достовірної обчислювальної бази

#### **95-Як здійснюється захист інформації в обчислювальних системах?**

- 1. покроковий процес розбиття одного відношення відповідно до алгоритму нормалізації на декілька відношень на базі **[функціональних залежностей](https://uk.wikipedia.org/wiki/%D0%A4%D1%83%D0%BD%D0%BA%D1%86%D1%96%D0%BE%D0%BD%D0%B0%D0%BB%D1%8C%D0%BD%D0%B0_%D0%B7%D0%B0%D0%BB%D0%B5%D0%B6%D0%BD%D1%96%D1%81%D1%82%D1%8C)**
- 2. комплекс заходів, спрямованих на забезпечення найважливіших аспектів інформаційної безпеки (цілісності, доступності, конфіденційності інформації та ресурсів, що використовуються для введення, зберігання, обробки і передачі даних)
- 3. це структура **[системи баз даних](https://uk.wikipedia.org/w/index.php?title=%D0%A1%D0%B8%D1%81%D1%82%D0%B5%D0%BC%D0%B0_%D0%B1%D0%B0%D0%B7_%D0%B4%D0%B0%D0%BD%D0%B8%D1%85&action=edit&redlink=1)** описана формальною мовою, яка підтримується СУБД і відноситься до організації даних для створення плану побудови **[БД](https://uk.wikipedia.org/wiki/%D0%91%D0%B0%D0%B7%D0%B0_%D0%B4%D0%B0%D0%BD%D0%B8%D1%85)** з розподілом на таблиці
- 4. комплекс **[програмного забезпечення](https://uk.wikipedia.org/wiki/%D0%9F%D1%80%D0%BE%D0%B3%D1%80%D0%B0%D0%BC%D0%BD%D0%B5_%D0%B7%D0%B0%D0%B1%D0%B5%D0%B7%D0%BF%D0%B5%D1%87%D0%B5%D0%BD%D0%BD%D1%8F)**, що надає можливості створення, збереження, оновлення та пошуку інформації в **[базах даних](https://uk.wikipedia.org/wiki/%D0%91%D0%B0%D0%B7%D0%B0_%D0%B4%D0%B0%D0%BD%D0%B8%D1%85)** з контролем доступу до даних

#### **96-Що собою являє достовірна обчислювальна база?**

- 1. повна сукупність захисних механізмів комп'ютерної системи, яка використовується для втілення в життя відповідної політики безпеки
- 2. контейнер об'єктів у відповідності до **[логічної](https://uk.wikipedia.org/wiki/%D0%9C%D0%B0%D1%82%D0%B5%D0%BC%D0%B0%D1%82%D0%B8%D1%87%D0%BD%D0%B0_%D0%BB%D0%BE%D0%B3%D1%96%D0%BA%D0%B0) [моделі даних](https://uk.wikipedia.org/wiki/%D0%9C%D0%BE%D0%B4%D0%B5%D0%BB%D1%8C_%D0%B4%D0%B0%D0%BD%D0%B8%D1%85)**
- 3. набір **[інструкцій](https://uk.wikipedia.org/wiki/%D0%86%D0%BD%D1%81%D1%82%D1%80%D1%83%D0%BA%D1%86%D1%96%D1%8F_(%D0%BF%D1%80%D0%BE%D0%B3%D1%80%D0%B0%D0%BC%D1%83%D0%B2%D0%B0%D0%BD%D0%BD%D1%8F))**, які описують порядок дій виконавця, щоб досягти результату **[розв'язання задачі](https://uk.wikipedia.org/wiki/%D0%A0%D0%BE%D0%B7%D0%B2%27%D1%8F%D0%B7%D0%B0%D0%BD%D0%BD%D1%8F_%D0%B7%D0%B0%D0%B4%D0%B0%D1%87)** за скінченну кількість дій
- 4. група послідовних операцій з **[базою даних](https://uk.wikipedia.org/wiki/%D0%91%D0%B0%D0%B7%D0%B0_%D0%B4%D0%B0%D0%BD%D0%B8%D1%85)**, яка є логічною одиницею роботи з даними

#### **97-Яким механізмом може гарантуватися безпека даних?**

- 1. національною безпекою
- 2. розвиненими комунікаціями
- **3.** керуванням правами доступу

4. інформаційною інфраструктурою

#### **98-Які найбільш розповсюджені методи забезпечення захисту даних підтримуються у сучасних СУБД?**

- 1. вибірковий і обов'язковий
- 2. структурний і апаратний
- 3. вибірковий і структурний
- 4. апаратний і математичний

### **99-***Що собою являє вибірковий метод захисту?*

- 1. користувачі мають різні права (привілеї) доступу до різних або одних тих самих об'єктів бази даних
- 2. кожному об'єкту бази даних надається певний рівень секретності, а кожному користувачу певний рівень допуску
- 3. кожному об'єкту бази даних надається певний код доступу

#### 4. користувачі мають однакові права (привілеї) доступу до різних або одних тих самих об'єктів БД

#### **100-Яку інформацію містить ключ бази даних?**

- 1. інформацію про розмір бази даних
- 2. інформацію, що дозволяє знайти задану сторінку переповнення
- 3. ознаку кінця списку або посилання на власника

# 4. інформацію, що дозволяє однозначно визначити місце розміщення запису

- **101-Що у системах веде обробку даних на рівні сторінок і обробку записів всередині сторінки?**
	- 1. тільки операційна система (ОС)
	- 2. переважно СУБД
	- 3. обробку даних на рівні сторінок СУБД, обробку записів всередині сторінки ОС
	- 4. обробку даних на рівні сторінок ОС, обробку записів всередині сторінки СУБД

#### **103-Які компоненти містить кожен фізичний запис?**

#### 1. додаткова, інформаційна

- 2. мультиплікаційна, інформаційна
- 3. службова, інформаційна
- *4.* розсилкова, інформаційна

#### **104-Що визначає фізична** [організація](http://ua-referat.com/%D0%9E%D1%80%D0%B3%D0%B0%D0%BD%D1%96%D0%B7%D0%B0%D1%86%D1%96%D1%8F) **даних?**

- 1. організацію фізичних носіїв
- 2. спосіб безпосереднього розміщення даних на машинному носії
- 3. спосіб збереження БД
- 4. спосіб використання інформації

#### **105-Які файлові структури не використовуються для збереження БД?**

- 1. гіпертекстові
- 2. прямого і послідовного доступу
- 3. індекси та інвертовані списки
- 4. взаємозалежні файли

#### **106-Які не можуть існувати індекси за характером використовуваної системи знаків?**

- 1. буквений
- 2. цифровий
- 3. кодований
- 4. десятковий

#### **107-Які не можуть існувати індекси за характером індексованих об'єктів?**

- 1. авторський індекс
- 2. каталогу, масиву
- 3. індекс файлу
- 4. індекс сторінки

#### **108-З чого складається найпростіший варіант індексу?**

- 1. ключ, покажчик
- 2. дані поля
- 3. назва таблиці
- 4. назва поля

### **109-Які основні типи організації файлів?**

- 1. хаотична, хешуванням, посилальна
- 2. упорядкована, невпорядкована, хешуванням
- 3. послідовна, невпорядкована, хешуванням
- 4. посилальна, невпорядкована, хешуванням

### **110-Які існують індекси за видом використовуваних полів запису даних?**

- 1. інвертований, первинний, вторинний
- 2. складений, первинний, вторинний
- 3. первинний, вторинний, кластеризації
- 4. складений, інвертований, кластеризації

#### **111. Оберіть правильний процес трансформації:**

- 1. дані в інформацію, а інформація в знання;
- 2. інформація в дані, а дані в знання;
- 3. знання в інформацію, а інформація в дані;
- 4. дані в знання, а знання в інформацію;

#### **112. Знання окремих людей, які можуть бути збережені і передані у вигляді документів це:**

- 1. явні індивідуальні знання;
- 2. явні групові знання;
- 3. неявні індивідуальні знання;
- 4. неявні групові знання.

#### **113. Система бази знань це:**

- 1. система, що дає можливість використовувати певним чином представлені знання за допомогою ЕОМ;
- 2. базовий комплекс програм, що виконує управління апаратною складовою комп'ютера;
- 3. приймання, опис і зберігання документів з метою ретроспективної документної інформації;
- 4. мережа, яка надає користувачам свої ресурси, а також доступ до встановлених сервісів.

#### **114. Компонентами системи бази знань є (декілька правильних відповідей):**

- 1. механізм одержання рішень;
- 2. інтерфейс;
- 3. програма;
- 4. обчислювальна машина;
- 5. користувач.

**115. Яка модель даних є методом зображення знань, яка базується на теорії, що розроблялася, зокрема, для вирішення проблеми виходу за межі контексту.**

- 
- 1. фреймова; шаблонна;
- 3. теоретична;
- 4. контекстна;

**116. Який постулат системи бази знать стверджує, що проектувальник бази даних вивчив предметну область у обсязі, достатньому для досягнення поставлених практичних цілей?**

- 1. постулат про всезнання;
- 2. постулат про кругообіг знань;
- 3. постулат про розуміння;
- 4. постулат про пізнання світу.

#### **117. З яких компонентів складається машина виведення? (декілька правильних відповідей)**

- 1. компонент виведення реалізує власне дедуктивне виведення;
- 2. компонент керування, або інтерпретатор правил керує процесом перебирання фактів і застосування правил;
- 3. компонент сортування, за допомогою якого знаходять одне із головних правил, інші сортують відповідно до нього;
- 4. компонент злиття, поділяє множину правил навпіл до тих пір, поки кожна ділянка не стане завдовжки в один елемент. Потім ці ділянки повертаються на місце (зливаються) в правильному порядку;

#### **118. У якій моделі знання зображуються у вигляді сукупності фактів і правил?**

- 1. продукційна модель;
- 2. фреймова модель;
- 3. концептуальна модель;
- 4. аксіологічна модель.

# **10. РЕКОМЕНДОВАНІ ДЖЕРЕЛА ІНФОРМАЦІЇ**

#### *Основна*

1. Бутенко Т. А. Економічна інформатика. Навчальний посібник / Т. А. Бутенко, Сирий В. М. / Харків – 2020

2. Гайдаржі В., Ізварін І. Бази даних в інформаційних системах. Навч. посібник. Університет «Україна», К.: 2018. - 418 с.

3. Грофф Джеймс Р. SQL. Повне керівництво. / Грофф Джеймс Р., Пол Н., Вайнберг, Оппель, Эндрю Дж., / 3 вид. Вільямс, К.: 2015. - 960с

4. Дейт К. Дж. Введение в системы БД / К. Дж. Дейт /, 8-е изд. - Х: Вильямс, 2016. - 1328 с.

5. Іванов В. Г. Основи інформатики та обчислювальної техніки : підручник / В. Г. Іванов, В. В. Карасюк, М. В. Гвозденко ; за заг. ред. В. Г. Іванова. - Х. -2015

6. Каштан В. Ю., Іванов Д. В. Конспект лекцій з дисципліни "Бази даних в інформаційних системах" / В. Ю. Каштан, Д. В. Іванов / Для студентів галузі знань 12 "Інформаційні технології". – Д.:НТУ «ДП», 2021. – 58 с.

7. Костенко О. Б. Організація баз даних та знань: конспект лекцій /О. Б. Костенко, І. О. Гавриленко / Харків. нац. ун-т міськ. госп-ва ім. О. М. Бекетова. – Харків: ХНУМГ ім. О. М. Бекетова, 2021. – 92 с.

8. Лавріщева К. М. Програмна інженерія: Підручник / К. М. Лавріщева / - Київ: «Академ-періодика» НАН України, 2008. -319 с. [Електронний ресурс]. – Режим доступу: <http://cyb.univ.kiev.ua/library/books/lavrishcheva-6.pdf>

9. Павленко В. О. Методична розробка «Основні поняття теорії баз даних як основної компоненти інформаційних систем», Ірпінь, 2004. -81с.

10. Пасічник В. В. Основи баз даних і знань, Навч. посібник. / В. В. Пасічник, В. А. Резніченко / Київ, «BHV». 2006. -384 с.

11. Постіл С.Д. CASE-технології. Міждисциплінарне інформаційне моделювання: навчальний посібник / С. Д. Постіл / – Ірпінь: – Університет ДФС України. - 2018. - 304 с.

12. Постіл С. Д. UML. Уніфікована мова моделювання інформаційних систем. Навчальний посібник / С. Д. Постіл / – Ірпінь: – Університет ДФС України, 2019. – 321 с.

13. Постіл С. Д. Інформаційні системи і технології обліку. Навч. посібник. / Т. С. Іванова, С.Д. Постіл, І. О. Сафронова / НУДПС України, Ірпінь, 2009. -266с.

14. Харів Н. О. Бази даних та інформаційні системи: навчальний посібник / Н.О. Харів / -Рівне : НУВГП, 2018. - 127 с.

#### *Додаткова*

15. Професійний стандарт. Фахівець з розробки програмного забезпечення / Т. В. Ковалюк, О. А. Орєхов., О. П. Сирота / 2014. [Електронний ресурс]. - URL: https://testprovidercontent.blob.core. windows.net/documents/standarts.pdf

16. Ситник Н. В. Сучасні бази даних NoSQL у підготовці бакалаврів спеціальності "Комп'ютерні науки" / Н. В. Ситник, І. С. Зінов'єва / ж. Інформаційні технології і засоби навчання, 2021, Том 81, №1. С.255-271. DOI: 10.33407/itlt.v81i1.3098

17. Microsoft Aссess 2016: навчальний посібник в електронному вигляді / Укладачі В.О. Нелюбов, Ю.Ю. Білак. Ужгород: ДВНЗ «УжНУ», 2019. 73 с. – Режим доступу: dspace.uzhnu.edu.ua › jspui › bitstream › lib › Microsoft Aссess 2016

18. Постіл С. Д. Організація баз даних та знань: лекційний курс для підготовки фахового молодшого бакалавра зі спеціальності 122 «Комп'ютерні науки» / С. Д. Постіл / - Ірпінь. ІФКЕП, 2023. – 155 с.

19. Методичні рекомендації до проведення комплексу лабораторних робіт «Створення та адміністрування бази даних мовою SQL та інструментальними засобами» з курсу «Організація баз даних та знань» для підготовки фахового молодшого бакалавра зі спеціальності 122 «Комп'ютерні науки» / Укладачі: С.Д. Постіл, А. В. Дудник. Ірпінь: ІФКЕП, 2023. 58 с.